# Verteilte Systeme

#### Programmieren im Aktormodell mit C++

- Aktoren in Verteilten Systemen
- $\leftarrow$  Relevant in hochskalierbaren, reaktiven Systemen
	- Web-Dienste, Datenbanken, IoT-Anwendungen, Kommunikationsdienste wie z.B. WhatsApp, ...
	- Microservice-Architekturen
- $\leftarrow$  Für die Praxis wichtig:
	- Message Passing als Entwurfsmuster
	- Fehlerbehandlung in hochverfügbaren Diensten
	- Hochstehende Abstraktionen mit effizienter Laufzeit

#### Das Aktormodell

- Aktoren kapseln "Processing, Storage & Communications"
- Asynchroner Nachrichtenaustausch
- Keine geteilten Speicherbereiche
- $\leftarrow$  Hierarchische Fehlerbehandlung

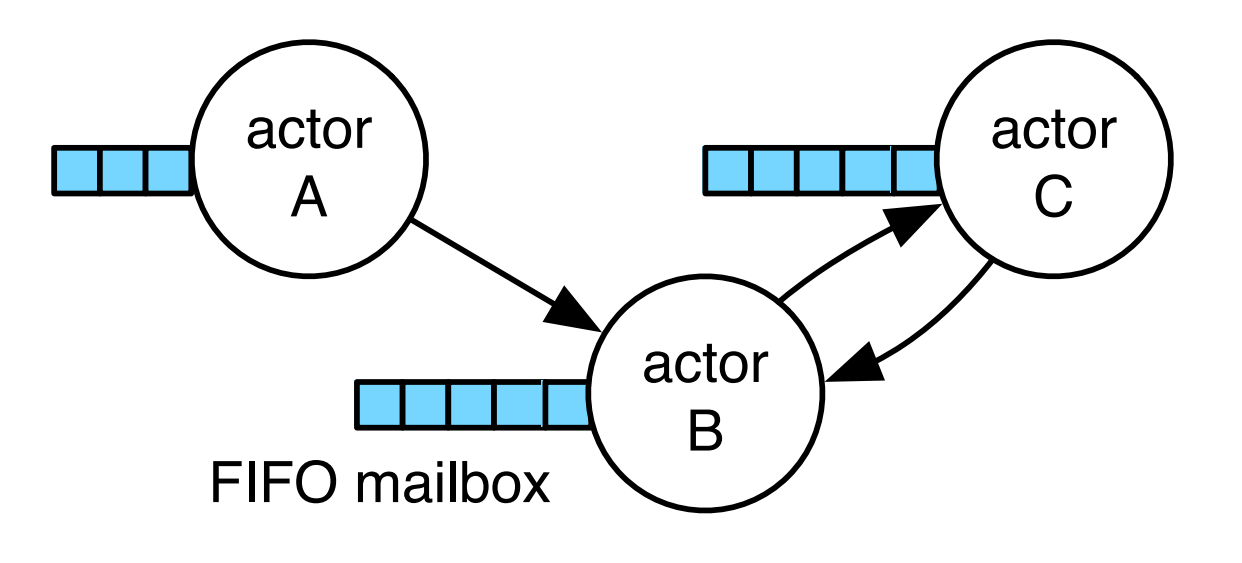

#### Anatomie eines Aktors

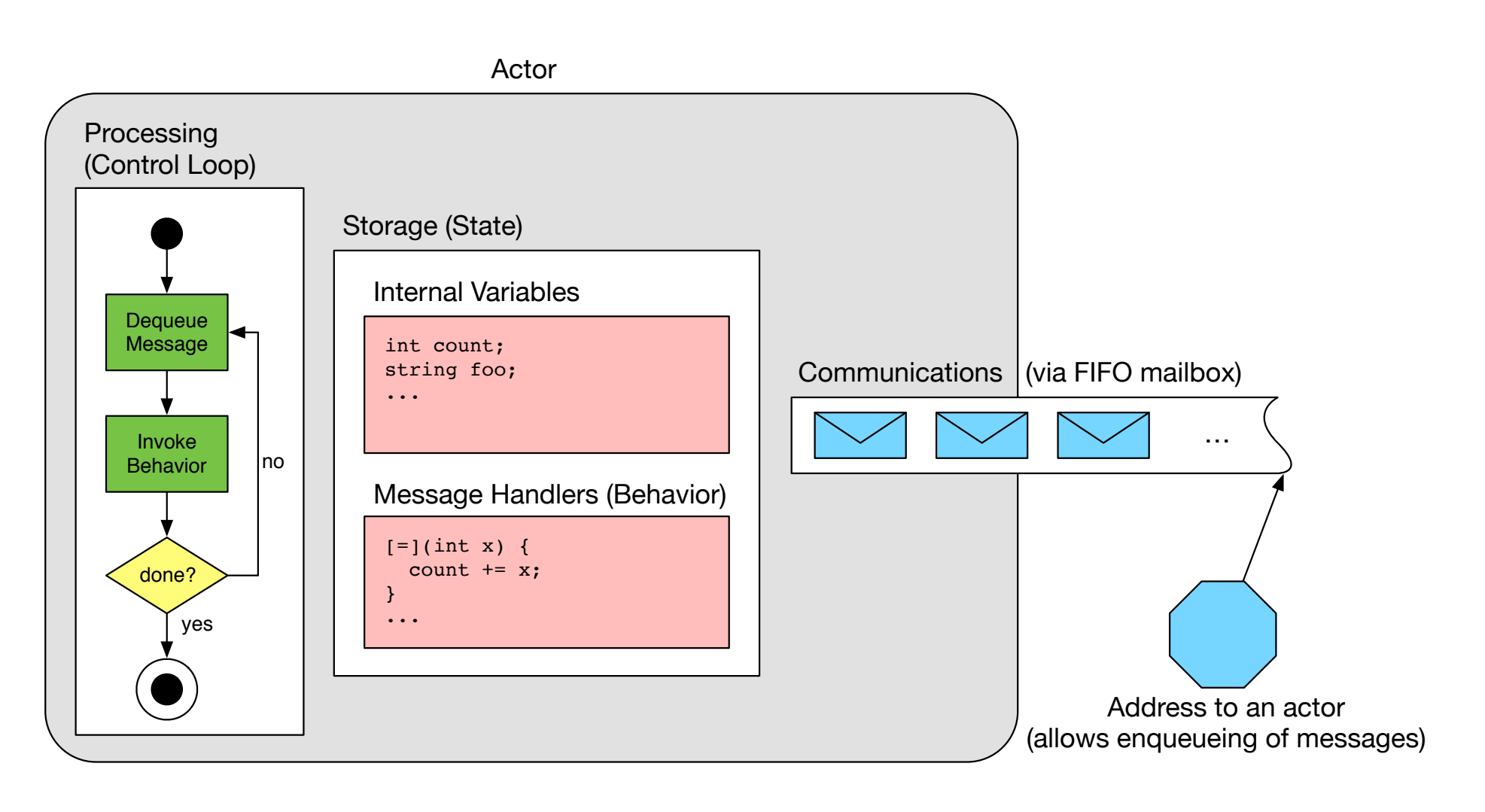

#### Orchestrierung von Aktoren

- <sup>u</sup> Jedes Individuum agiert gemäß eines Skriptes
- Aktoren sind Agenten mit Zielen und Verhalten
- Ein Programm ist eine Choreographie vieler Aktoren
- $\leftrightarrow$  "Actor Model" entspringt einer "Theateraufführung"-Metapher

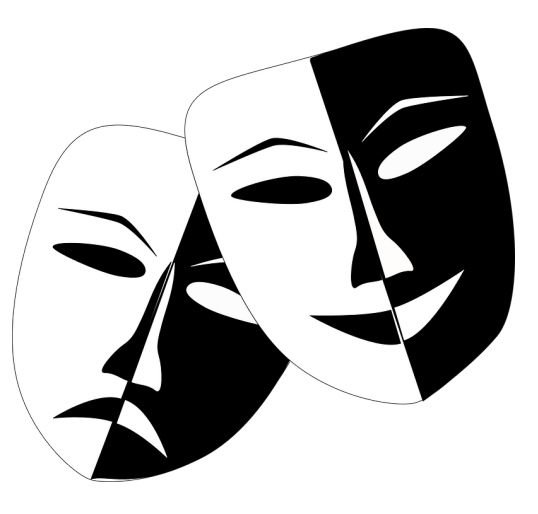

#### Hauptmerkmale von Aktoren

- Aktoren sind inhärent nebenläufig
	- Parallel ausführbar, da sie keine Speicherbereiche teilen
	- Einziger Synchronisationspunkt ist die Mailbox
- $\triangleleft$  Kommunikation zwischen Aktoren ist netzwerktransparent
	- Auf Quellcode-Ebene nicht ersichtlich ob Komm. lokal ist
	- Entferntes Instanziieren ändert Anwendungslogik nicht
- Leichtgewichtige Aktoren skalieren besser als Threads\*
	- Wenige hundert Bytes RAM statt mehrere tausend
	- Keine Verwaltung durch das Betriebssystem erforderlich

### Programmiermodell

- $\triangleleft$  Aktoren sind nachrichtengetrieben (reaktiv)
- In Reaktion auf eine Nachricht kann ein Aktor:
	- 1. Nachrichten senden
	- 2. Neue Aktoren starten
	- 3. Bestimmen wie die nächste Nachricht verarbeitet wird

### Fehlerbehandlung

- $\leftarrow$  Fehler haben keine Seiteneffekte auf andere Aktoren
	- Keine Propagierung durch Seitenkanäle wie Exceptions
- $\triangle$  Explizites Monitoring/Linking zum behandeln entfernter Fehler – Fehler sind lokal, aber entfernt erkenn- und behandelbar
- $\bullet$  Monitoring: unidirektional, signalisiert mit "down" Nachrichten
	- Erlaubt "stilles Beobachten" von Fehlern entfernter Aktoren
- $\bullet$  Linking: bidirektional, signalisiert mit "exit" Nachrichten
	- Erlaubt es Lebenszeit von Aktoren zu verknüpfen

### **Monitoring**

- $\leftarrow$  Fehlerbehandlung bei lose/temporär gekoppelten Aktoren
	- Z.B.: Clients können auf Serverausfall reagieren
	- Erlaubt Fallback-Strategien auf Client-Ebene
- $\rightarrow$  Vergleich zu Links:
	- Clients beobachten Server-Lebenszeit unidirektional
	- Server nicht benachrichtigt bei Client-Ausfällen
	- Keine Standardstrategien bei "down" Nachrichten

### Linking

- $\bullet$  Linking koppelt die Lebenszeit von Aktoren
	- Fällt ein Aktor mit einem Fehler aus beendet er seine Links
	- Linking erlaubt "alle leben oder keiner" Semantik
	- Ausnahme: Supervisor behandeln "exits" manuell
	- Bei Supervision: Worker sollen mit Supervisor ausfallen
- Supervisor erlauben dynamisches Re-Deployment
	- Ausgefallene Worker werden ersetzt
	- Worker können auf anderen Knoten neugestartet werden

#### Standardverhalten von Links

annatik

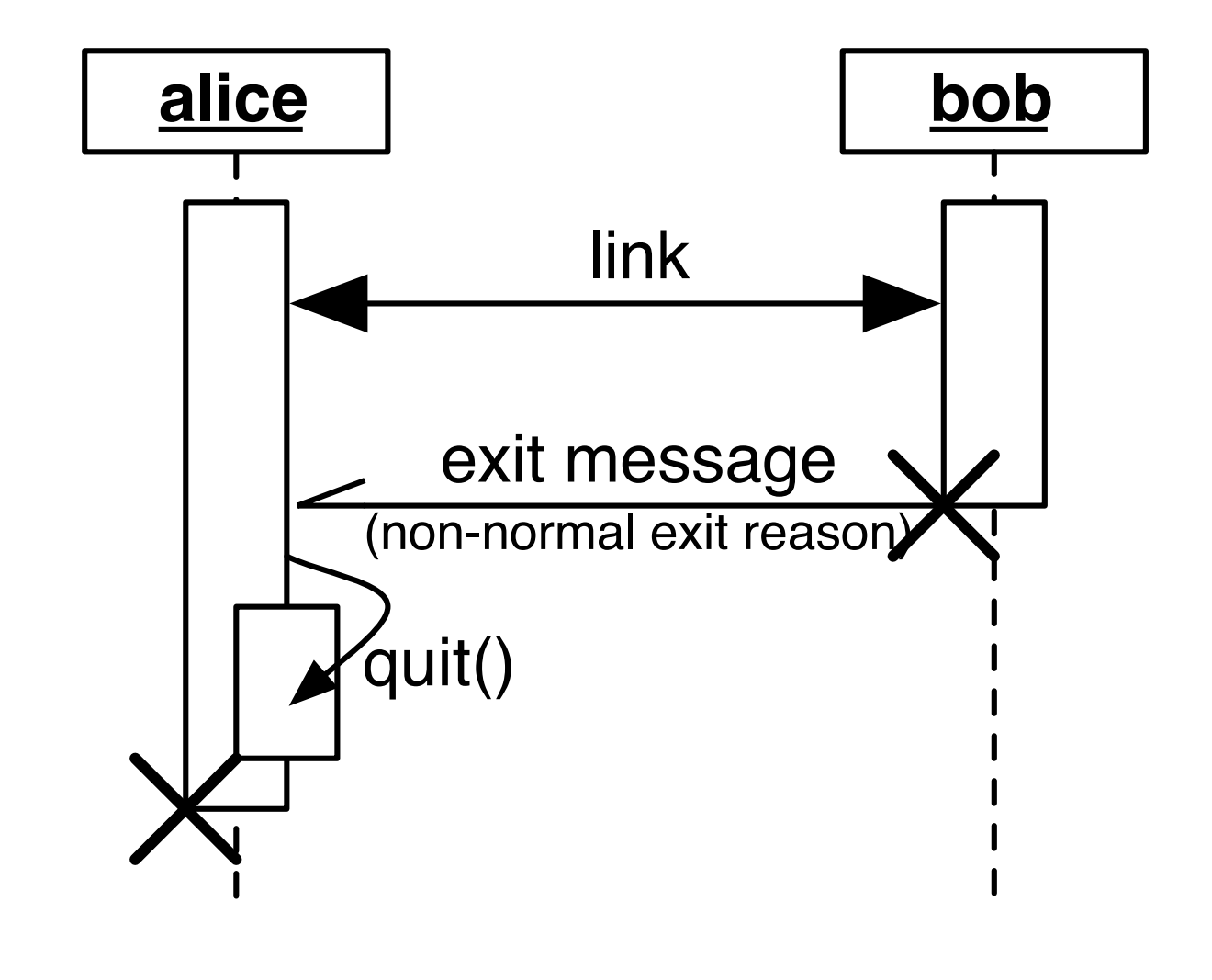

### CAF – Das "C++ Actor Frameworl

- Leichtgewichtige Implementierung des Aktormodel
- Aktiv entwickelt seit 2011 in der INET Arbeitsgrupp
- Open Source Software mit BSD Lizenz
- Aktive, internationale Community
- Verfügbar auf GitHub:

https://github.com/actor-framework/actor-framewor

### CAF Zusammengefasst

- $\bullet$  Liefert Bausteine für Infrastruktur-Software
	- Web-Services, Kommunikations- oder MMO-Backends
	- Hohe Anforderungen an Elastizität & Performance
- $\leftarrow$  Legt den Fokus auf Robustheit & Effizienz
	- Robust gegenüber Ausfall einzelner Aktoren/Systemen
	- Effizient in Speicherverbrauch und Laufzeitverhalten
- Relevant für Anwender aus Industrie und Forschung
	- Hohe Abstraktionsschicht
	- Native Laufzeitumgebung (C++)

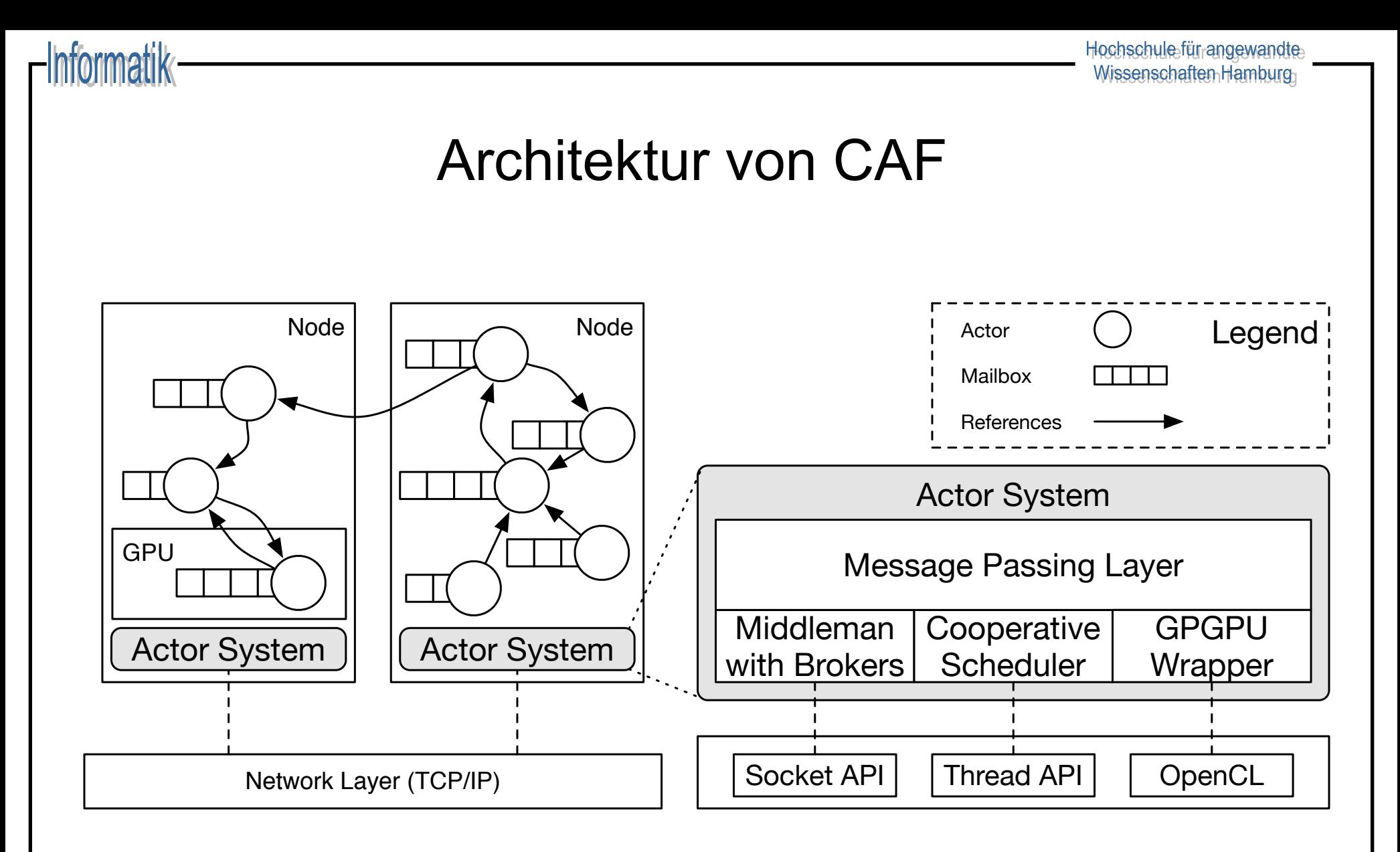

### Grundlagen C++

- C++ ist *nicht* "C mit Klassen" und *nicht* "Java ohne
	- [Stärkeres Typsystem als C](https://github.com/inetrg/vs-cpp)
	- Keine Virtualisierung / GC wie in Java
- Lebendige Sprache mit derzeit 3-jährigem Release
	- Achtung: viele Bücher und Online-Quellen veral
	- Großer Einfluss funktionaler Konzepte, z.B. Lan
- Alle Beispiele aus dieser Vorlesung sind online ver
	- https://github.com/inetrg/vs-cpp

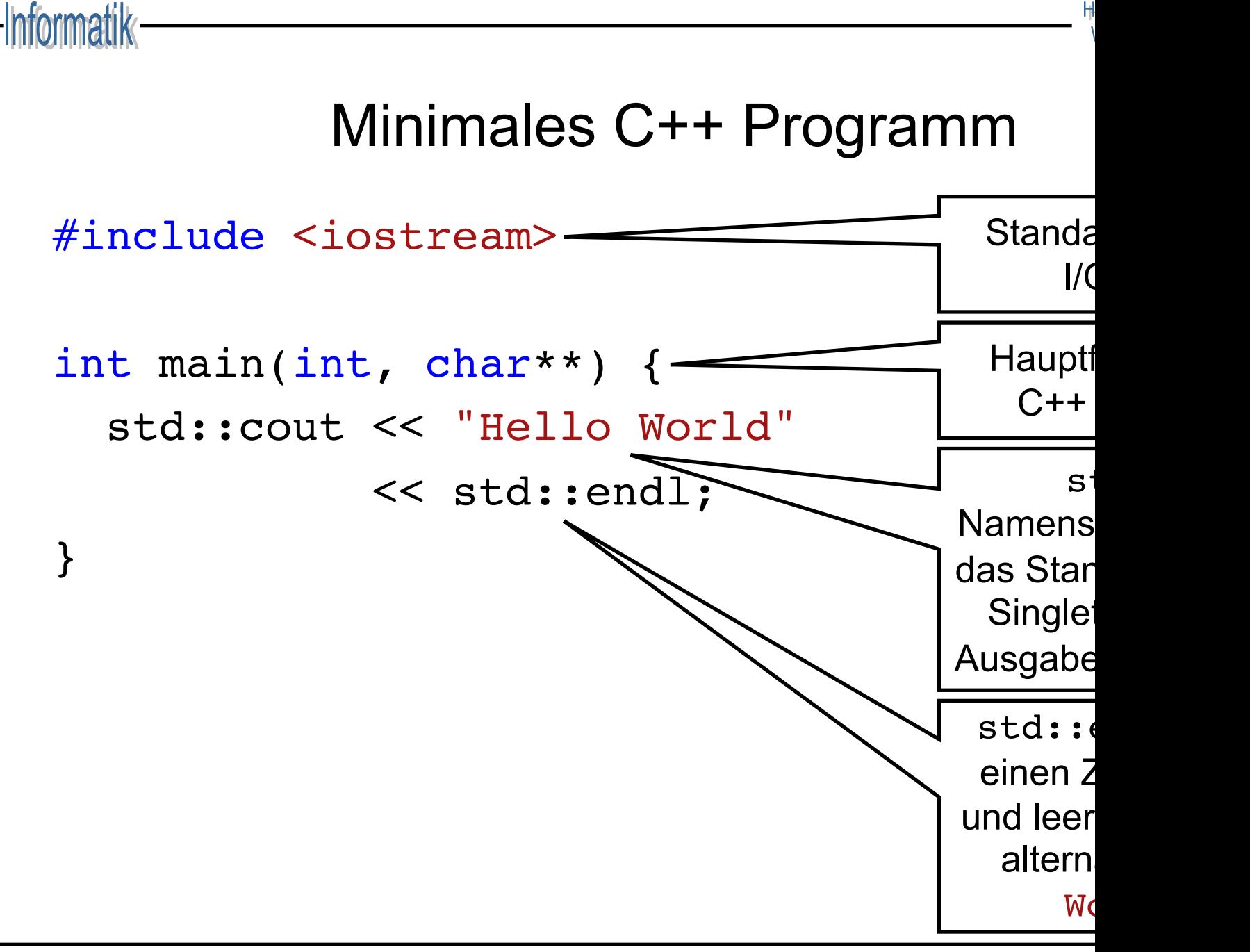

https://github.com/inetrg/vs-cpp: vs01.cpp

#### Variante #2: Individueller Import

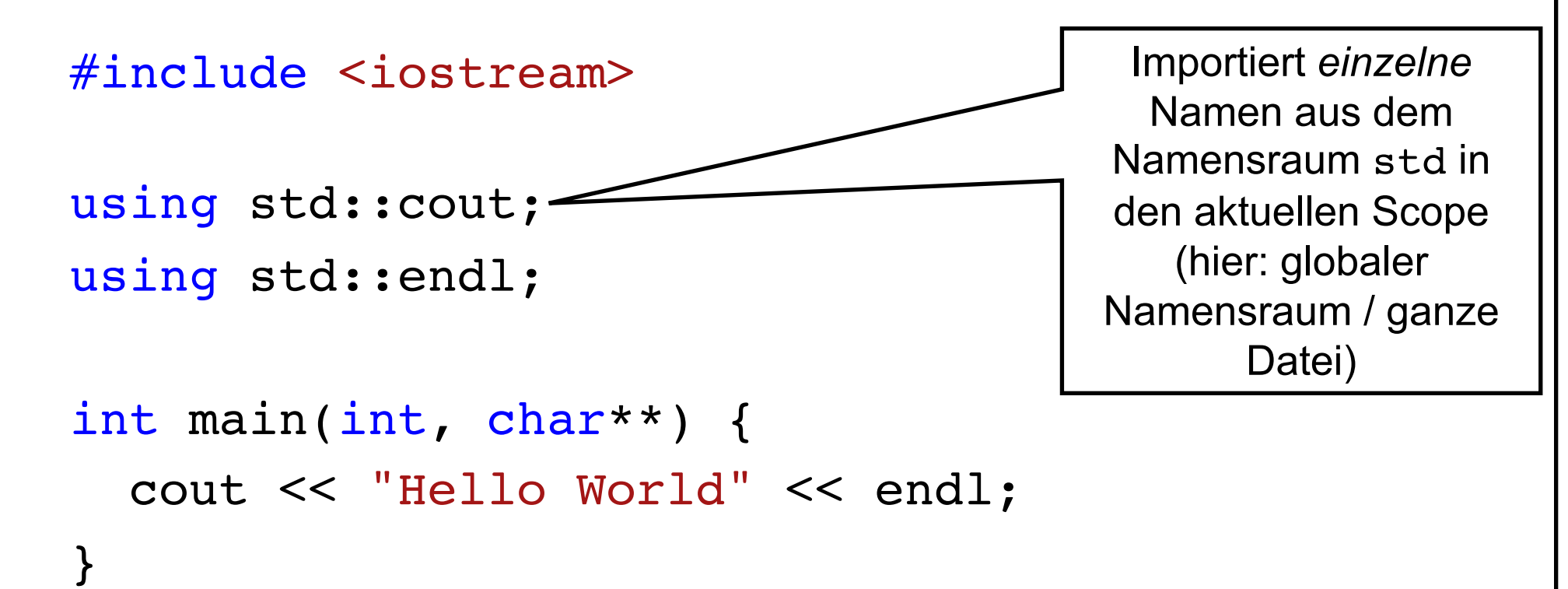

Hochschule-für angewandte-Wissenschaften Hamburg

#### Variante #3: Importieren von std

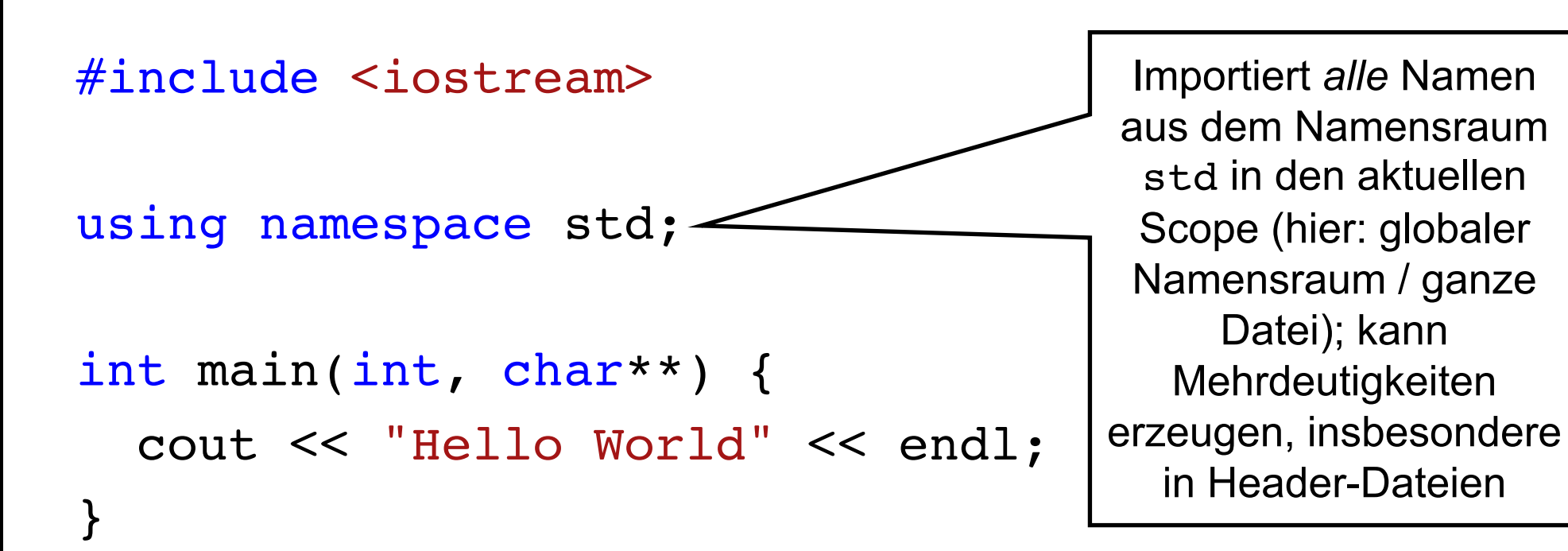

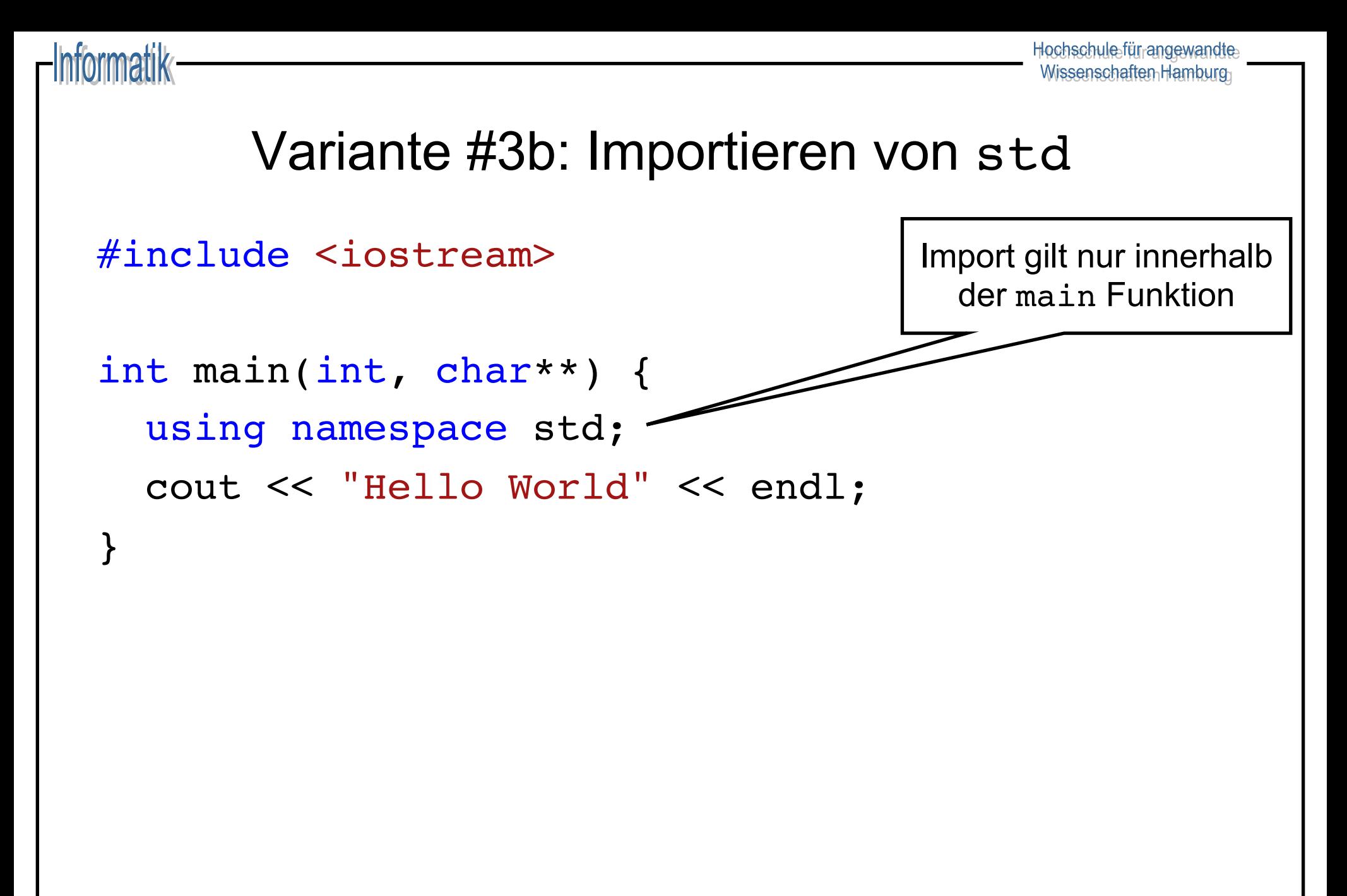

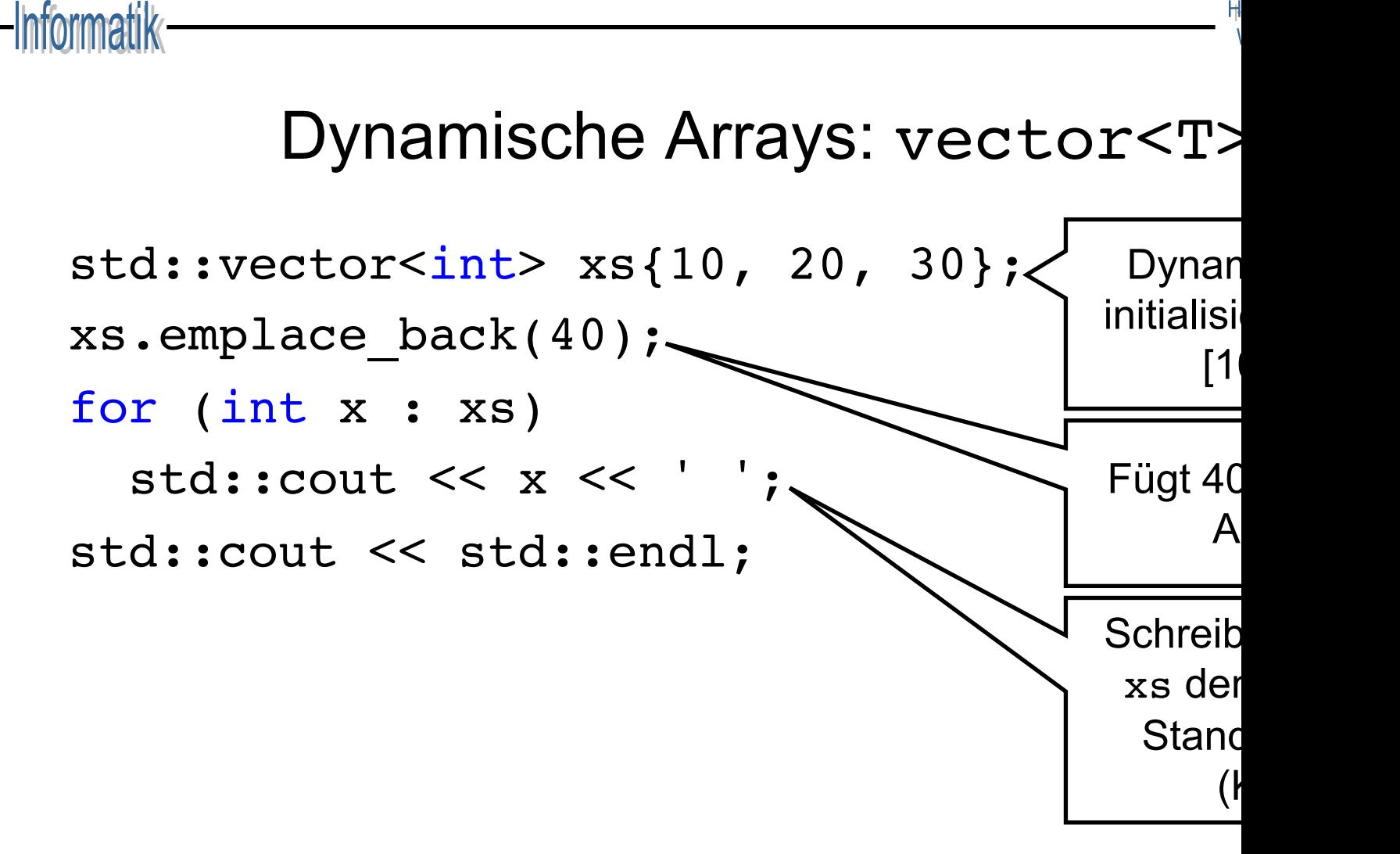

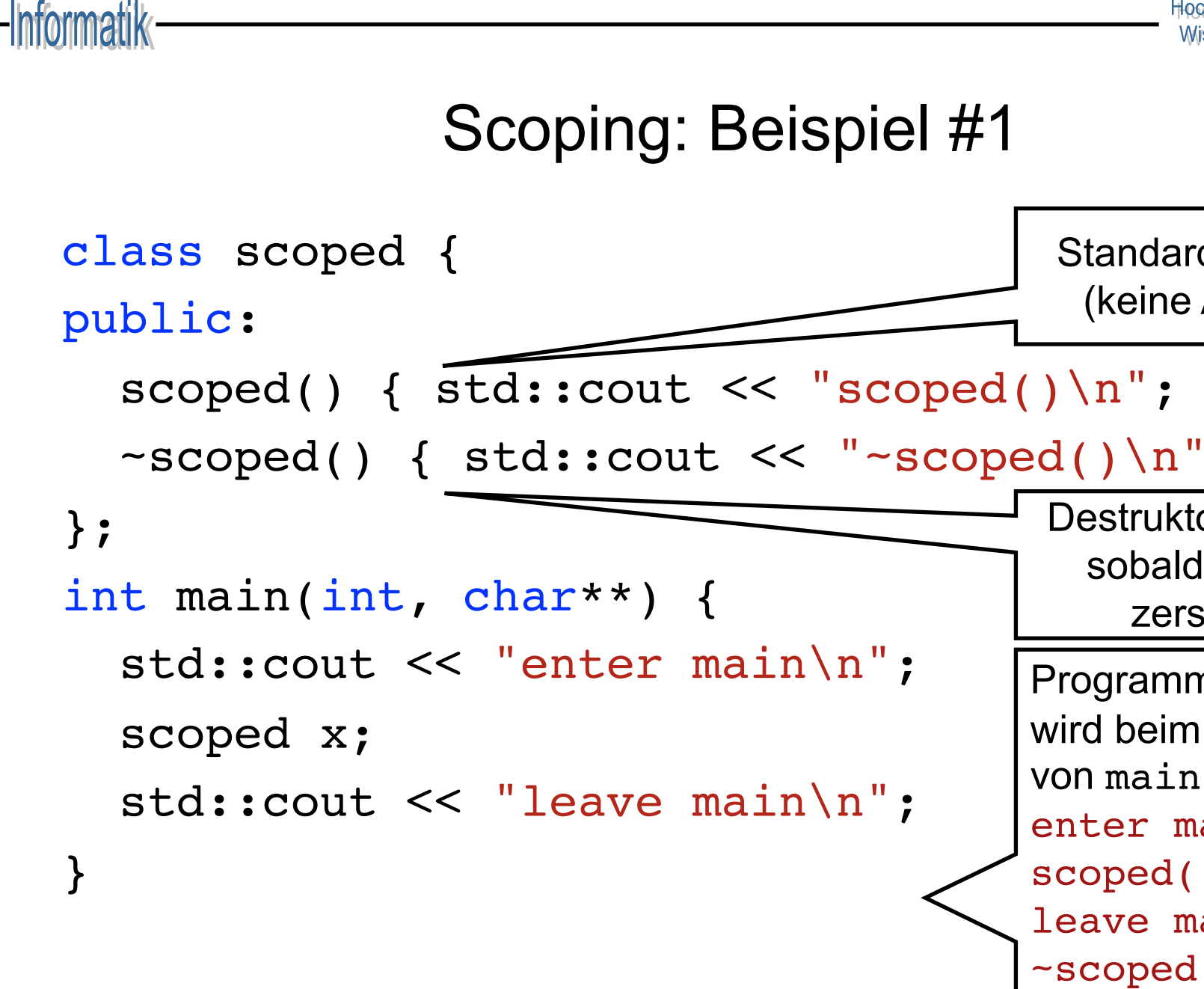

```
Scoping: Beispiel #2
class scoped {
public:
  scoped() { std:} cout << "scoped() \n';
  ~scoped() { std::cout << "~scoped()\n"; }
};
int main(int, char**) {
  std:: cout << "enter main\n";
  \{ scoped x; \}std::cout << "leave main\n";
}
                                       Program
                                       lebt nicht
                                       Scope vo
                                       sondern
                                       enter m
                                       scoped
                                       ~scoped
                                       leave n
```
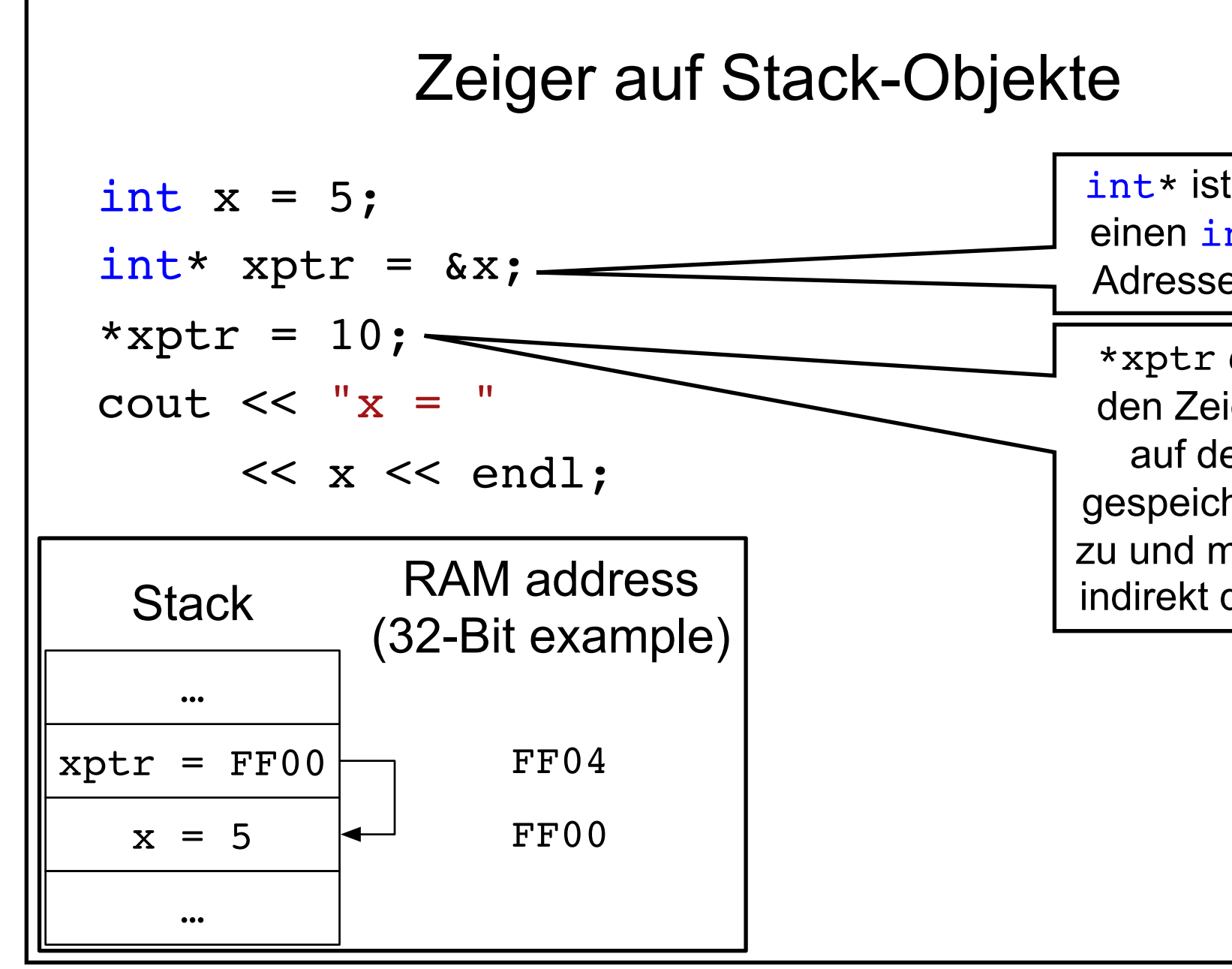

https://github.com/inetrg/vs-cpp: vs05.cpp

#### Sichere Zeiger auf Heap-Objekte

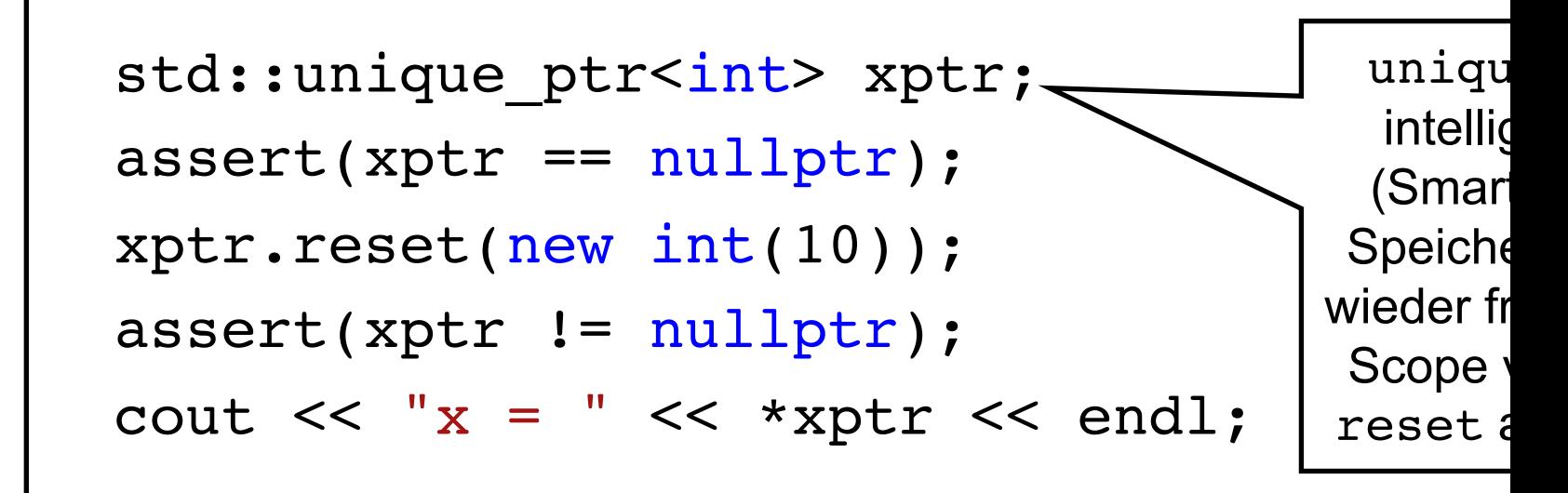

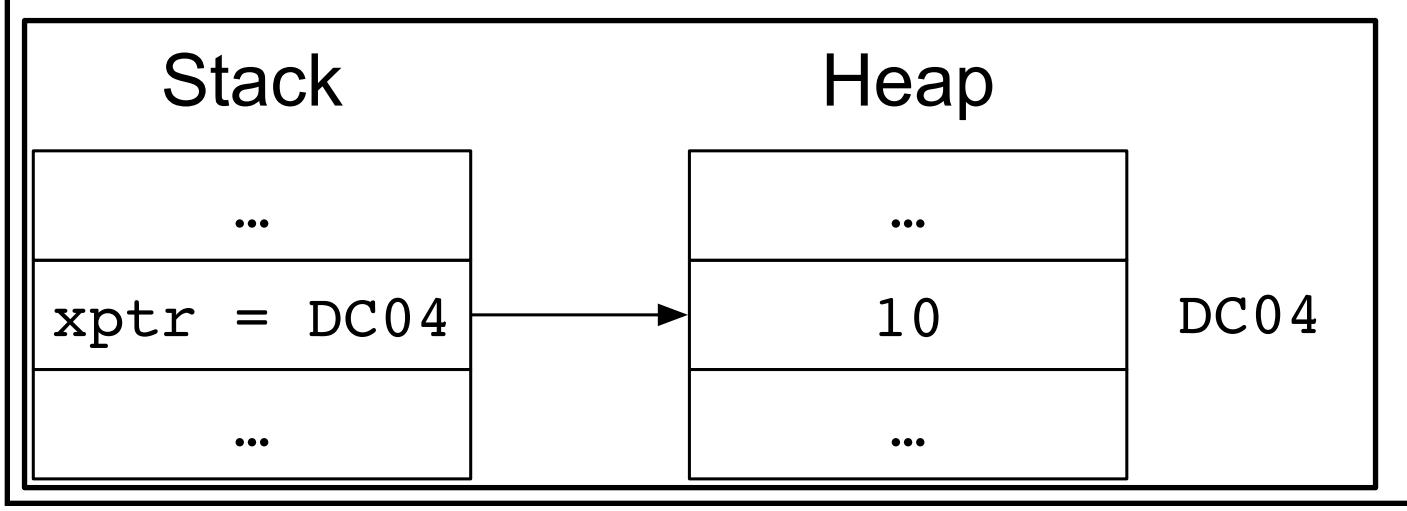

https://github.com/inetrg/vs-cpp: vs06.cpp

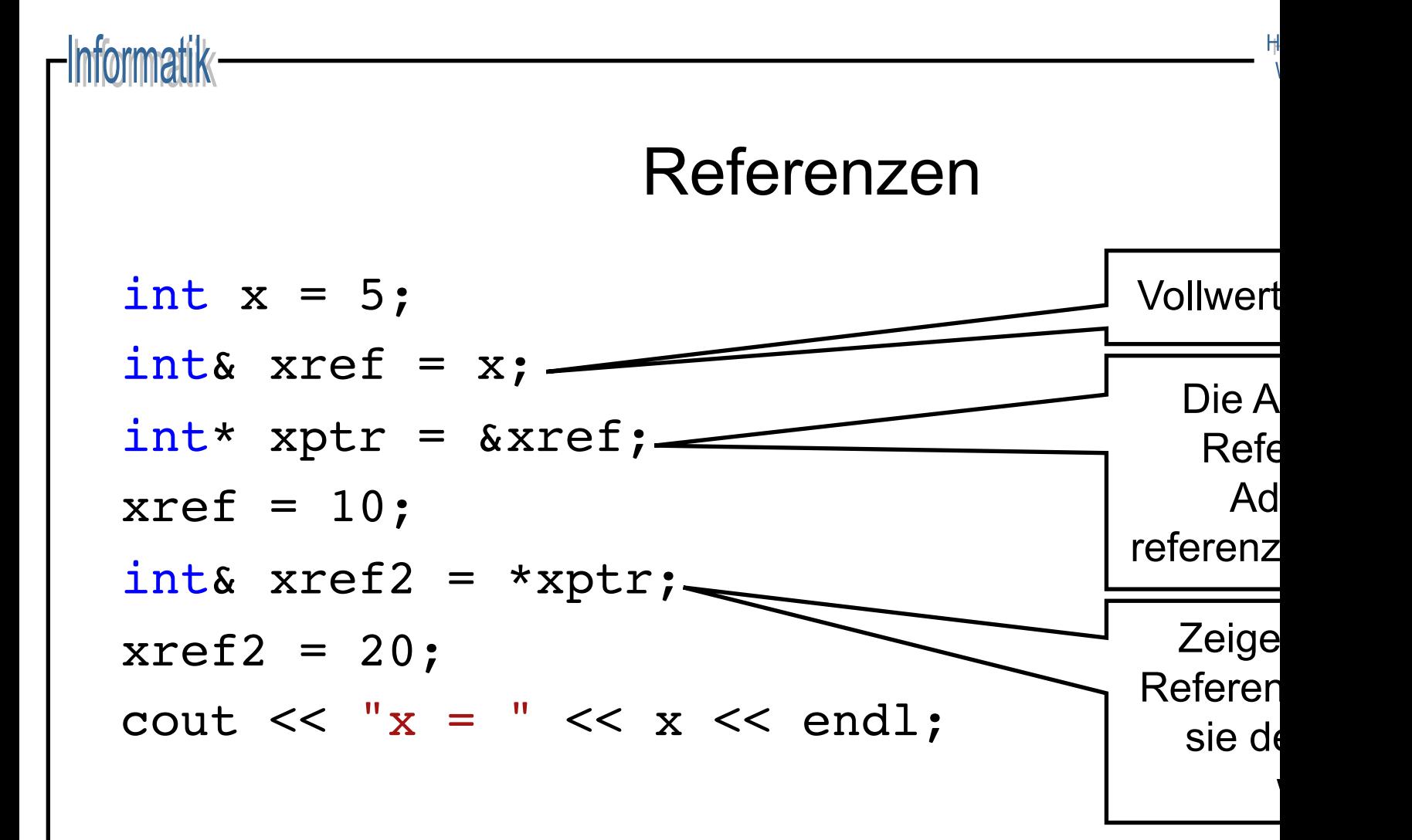

### **Typinferenz**

- Typinferenz leitet den Typen von der Initialisierung ab
	- Manuelle Typzuweisung redundant
	- Typen sind in vielen Fällen lang oder schlicht unbekannt
- Syntax: auto <var> = <expr>;
	- auto: Platzhalter für den tatsächlichen Typen
	- <var>: Name der Variablen
	- <expr>: Initialisierung der Variable
- Beispiel:

$$
- auto x = make\_object();
$$

### Typinferenz mit Referenzen

- auto kann mit Typmodifikatoren ergänzt werden
	- auto& ist eine Referenz auf den abgeleiteten Typen
	- auto\* ist ein Zeiger auf den abgeleiteten Typen
	- const auto& ist eine unveränderliche Referenz
	- const auto ist ein unveränderlicher Wert
- $\leftarrow$  Referenzen auf abgeleitete Typen insb. beim Iterieren sinnvoll
	- Vermeidet überflüssige Kopien durch Referenzen
	- Hält Quelltext kurz und prägnant durch Typinferenz

#### Iteratoren

- ◆ Positionszeiger für Datenstrukturen:
	- \*i: Zugriff auf das Element an Position i
	- ++i: Bewegt den Iterator zur nächsten Position
- ◆ Jede Datenstruktur T ist modelliert als Intervall  $[x_0, ..., x_{n+1})$ 
	- T::begin(): Iterator **auf** das erste Element
	- T::end(): Iterator **hinter** das letzte Element

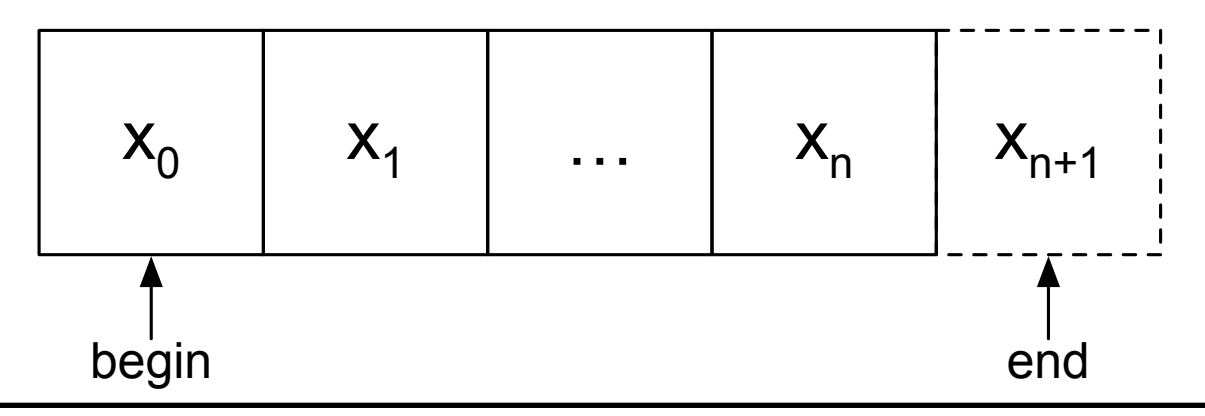

#### for Schleife

- Klassische Schleife: for (<init>; <quard>; <step>)
	- <init> deklariert und initiiert die Schleifen-Variable
	- <guard> spezifiziert Abbruchkriterium
	- <step> weist Schleifen-Variable nächsten Wert zu
- Beispiele:
	- $-$  for (int x = 0; x < 5; ++x): Iteriert [0, 1, 2, 3, 4]
	- $-$  for (int x = 0; x < 5; x += 2): Iteriert [0, 2, 4]
	- for (auto i=xs.begin(); i!=xs.end(); ++i): Itertiert xs
	- $-$  for  $(j;)$ : Endlosschleife (alle drei Teile sind optional)

#### for-each Schleife

- Kompakte Schleife: for (<var> : <xs>)
	- <var> deklariert die Schleifen-Variable
	- $\langle$ xs> Datentyp mit begin() und end()
	- Iteriert immer über alle Element in <xs>, äquivalent zu: for (auto  $i = ).begin();  $i := ).end();  $++i$ ) {$$  $\{var\rangle = *i; ... \}$
- ◆ Beispiele:
	- for (auto& x : xs): Iteriert alle Element als Referenz
	- for (auto  $x : \{1, 2, 4\}$ ): Iteriert Intervall [1, 2, 4]

#### while Schleife

- Schleife mit Laufbedingung: while ( <condition> )
	- <condition> boolesche Ausführungsbedingung
	- Schleife bricht ab sobald <condition> == false
- ◆ Beispiele:
	- $-$  int i = 4; while  $(--i > 0)$  {}: Iteriert [3, 2, 1]
	- $-$  int i = 4; while (i-- > 0) {}: Iteriert [3, 2, 1, 0]
	- while (true): Endlosschleife

#### Funktionen

- ◆ Freie Funktionen: an Namensräume gebunden
	- $-$  int f();
	- namespace foo { void bar(int); }
- ◆ **Member-Funktionen** (Methoden): an Klassen gebunden
	- struct s1 { void f(int); };
	- struct s2 { static void g(int); };
- ◆ **Anonyme Funktionen (Lambdas)**: an Variablen gebunden
	- $-$  auto f =  $[$   $($  int x)  $\{$  return x \* 2;  $\}$ ;
	- $-$  auto g = [y](int x) { return x \* y; };

#### Lambda Ausdrücke

- <sup>u</sup> Stuktur: [<captures>](<args>) -> <res> {...}
	- <captures>: Kopien/Referenzen auf Scope-Variablen
		- []: Kein Zugriff auf äußeren Scope (stateless lambda)
		- $\cdot$  [=]: Zugriff auf alle Variablen als Kopie
		- [&]: Zugriff auf alle Variablen als Referenz
		- [&, x]: Zugriff auf x als Kopie, sonst Referenz
		- $\cdot$  [=, &x]: Zugriff auf x als Referenz, sonst Kopie
	- <args>: Argumente der anonymen Funktion
	- <res>: Rückgabewert (idR nicht explizit erforderlich)

#### Lambdas als Prädikate

vector<string> names {"Tom", "Tim", "Bart", "Harry"}; auto end = names.end(); auto  $i = find if(names.begin()$ , end, [\[\]\(](https://github.com/inetrg/vs-cpp)const string& name) { return name.size()  $>$ }); if  $(i == end)$ cout << "Only short names.\n"; else cout << "First long name: " << \*i < find ersten für der gilt,

#### Lambdas mit State als Prädikate

vector<string> names {"Tom", "Tim", "Bart", "Harry"}; set<string> blocklist{"Bart"}; if (any of(names.begin(), names.end(), [\[&\]\(const](https://github.com/inetrg/vs-cpp) string& name) { return blocklist.count(name) })) cout << "Blocked name found!\n"; else cout << "All names are good to go!\n" any zurüc Prädikat der E

#### Prototyp und Definition

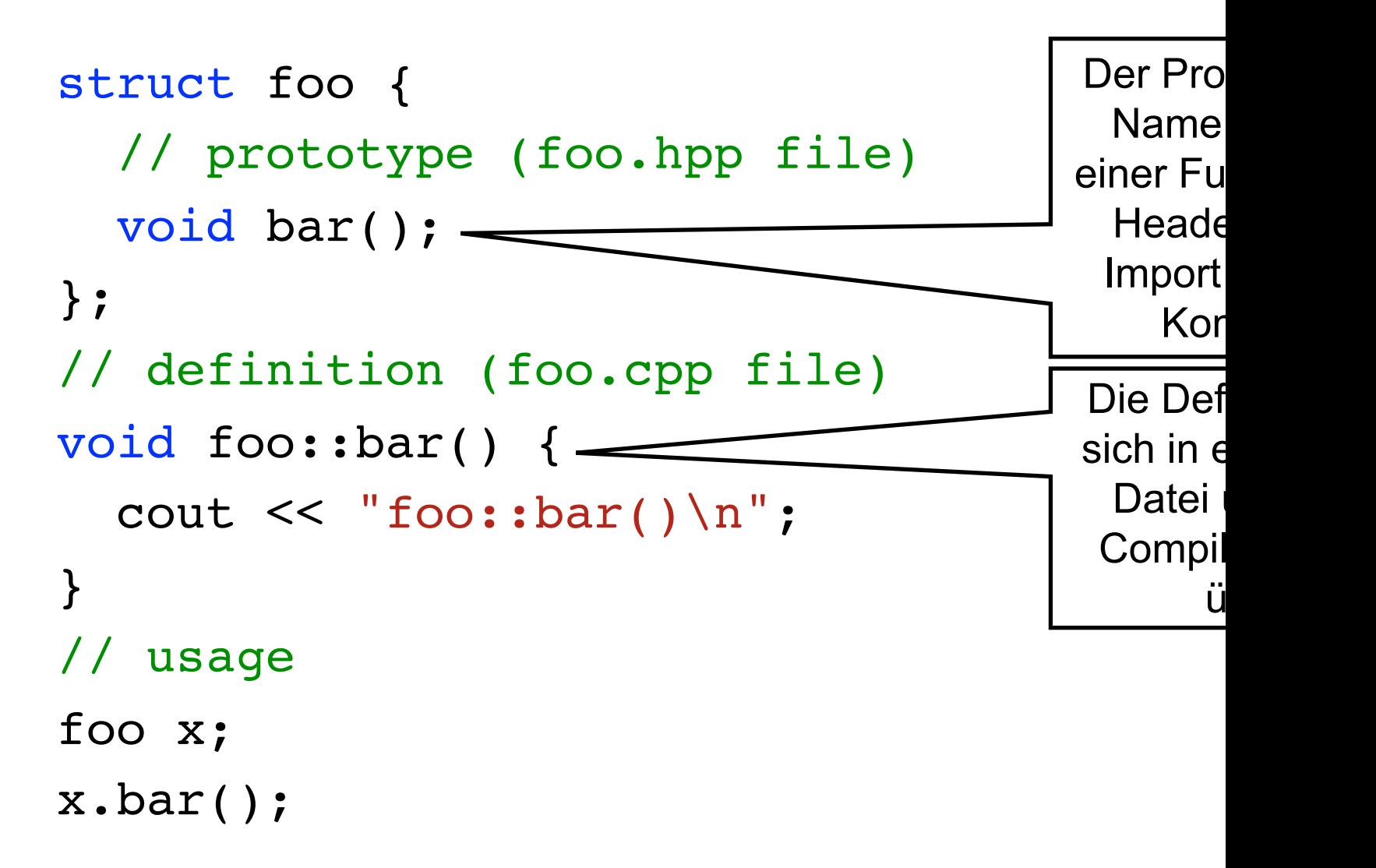

### Überladen von Operatoren

- $\bullet$  Nur vordefinierte Operatoren können überladen werden
- Operatoren existieren als freie und Member-Funktionen
- ◆ Beispiele für unäre (Member-) Operatoren:

=, +=, -=, %=, \*=, ^=, &=, |=, !, ++, --, ^, ~, &, \*

◆ Beispiele für (i.d.R. freie) binäre Operatoren:

==, !=, <, >, <=, >=, +, -, \*, /, <<, >>, ||, &&, ,

 $\triangleleft$  Member-Operatoren mit variabler Anzahl an Argumenten:  $[ ] , ( )$ 

```
Informatik-
          Eigene Typen ausgeben mit <<
 struct point2d { int x; int y; };
                                      Basist
                                      Ström
 std::ostream& operator<<(std::ostream&
                           const point2d&
   out << "point2d{" << x.x <<",
               << x.y << "}';
 }
 int main(int, char**) {
   point2d p1{10, 20};
   cout << p1 << endl;
 }
```
#### Ownership-Transfer

- ◆ Klassen wie vector und unique ptr **besitzen** Speicher
	- **Intern verwaltet** während der Lebenszeit des Objekts
	- **Freigeben beim zerstören** des Objekts
- ◆ **Speicher kann übertragen werden** mit std::move(x)
	- Ursprünglich besitzendes Objekt anschließen uninitialisiert
	- Besitzübertragende Referenzen haben die Form T&&
- Typen wie unique ptr sind *move-only*-Typen
	- Können nicht kopiert werden
	- Modellieren Lebenszeit für Heap-allokierte Objekte

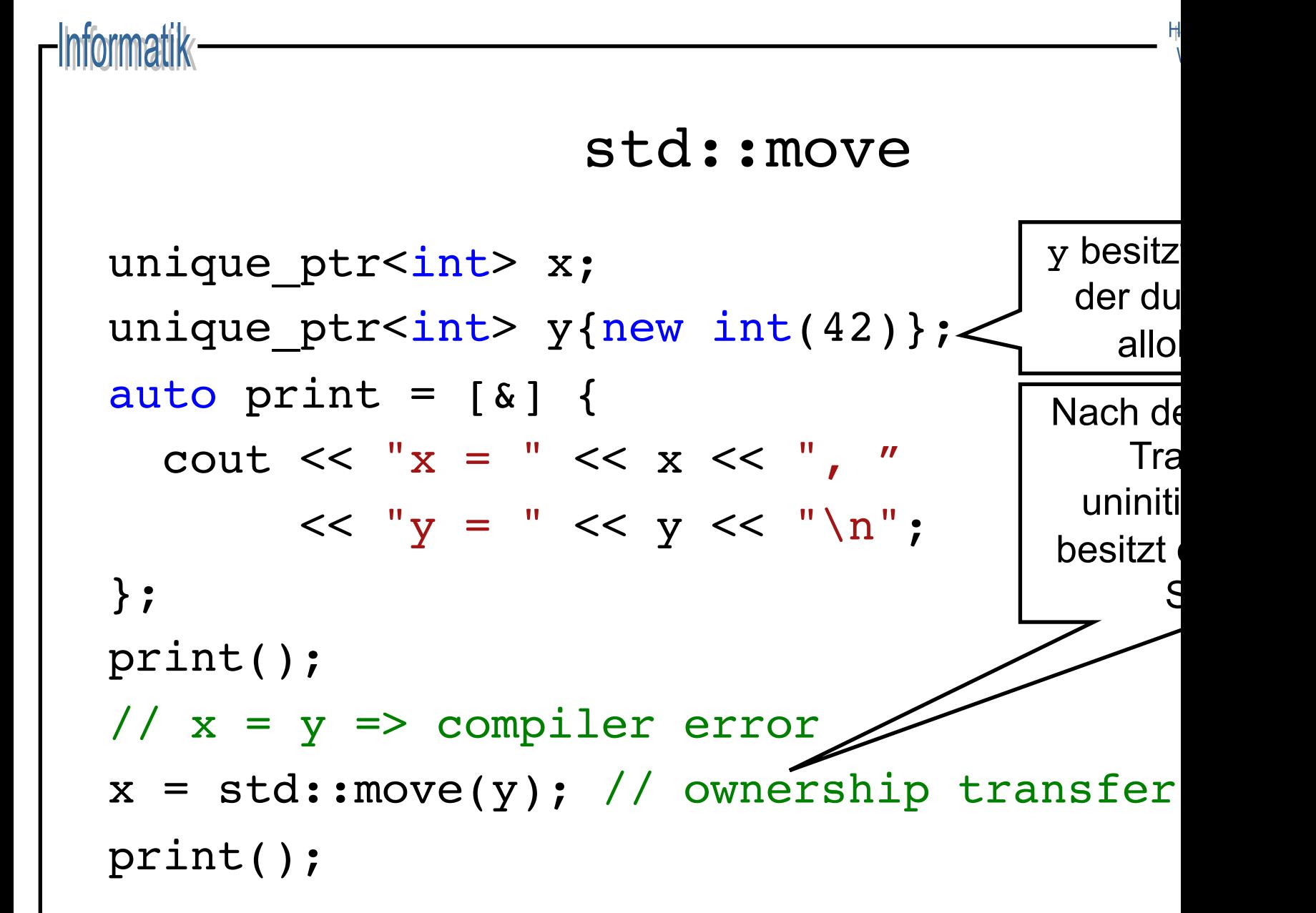

#### Eigene Klassen

- $\leftrightarrow$  struct und class sind austauschbar, einziger Unterschied:
	- Member einer struct sind standardmäßig public
	- Member einer class sind standardmäßig private (Achtung bei Vererbung mit private Basisklassen! → keine *is-a* Beziehung)
- <sup>u</sup> Es gibt fünf Standardoperationen die ein Typ T anbieten *kann*
	- 1. T(): Standard-Konstruktor
	- 2.  $T(T&; )$ : Move-Konstruktor
	- 3. T(const T&): Copy-Konstruktor
	- 4. T& operator=(T&&): Move-Zuweisung
	- 5. T& operator=(const T&): Copy-Zuweisung

## Virtuelle Methoden

- **Wethoden sind** *nicht* **überschreibbar per Default** 
	- $-$  virtual markiert Methoden als überschreibba

– Abstrakte Methoden werden mit = 0 deklariert

- $\triangleleft$  [Basistypen müssen ihre](https://github.com/inetrg/vs-cpp)n Destruktor als virtual
	- Nur virtuelle Destruktoren delegieren zum richtig
- ◆ Beispiel für einen abstrakten Basistypen:

struct base { virtual ~base();

virtual void  $f() = 0;$ }

struct derived : base { void f() over:

## Richtlinien für C++

- Kein new ohne Ownership-transfer in einen Smart
- Kein delete in Anwendungscode
- [Klare Zuweisung von Ow](https://cppreference.com/)nership: Scoping und Sm
- <sup>u</sup> Code soll *Intentionen* ausdrücken
- Bevorzuge Werte-Semantik wenn möglich
- Bevorzuge Funktionen ohne Seiteneffekte
- Nutze Algorithmen aus <algorithm> statt Schleif
- Online-Übersicht zu C++ und zur Standardbibliothe https://cppreference.com

#### Grundlagen CAF

- $\leftarrow$  CAF besteht aus vielen Teilkomponenten, z.B.:
	- Nebenläufigkeit mit Aktoren
	- Verteilung und netzwerktransparente Kommunikation
	- Publish/Subscribe Kommunikation für lose Kopplung
	- Konfiguration und Erweiterung (z.B. eigene Typen)
- ◆ Funktionaler Stil:
	- Implementieren von Aktoren als Funktionen
	- Separierung von Daten und Logik

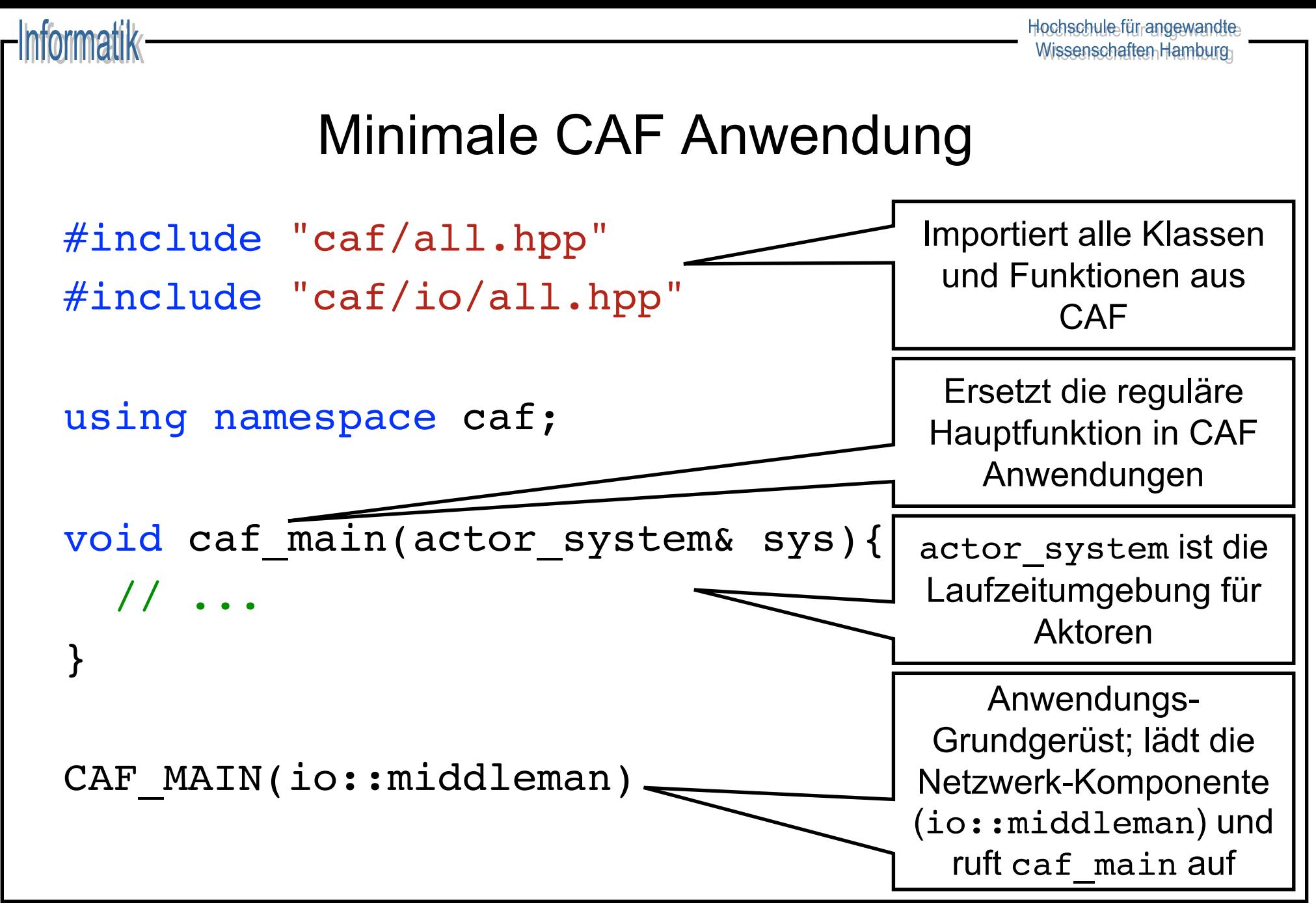

#### Konfigurierbare CAF Anwendung

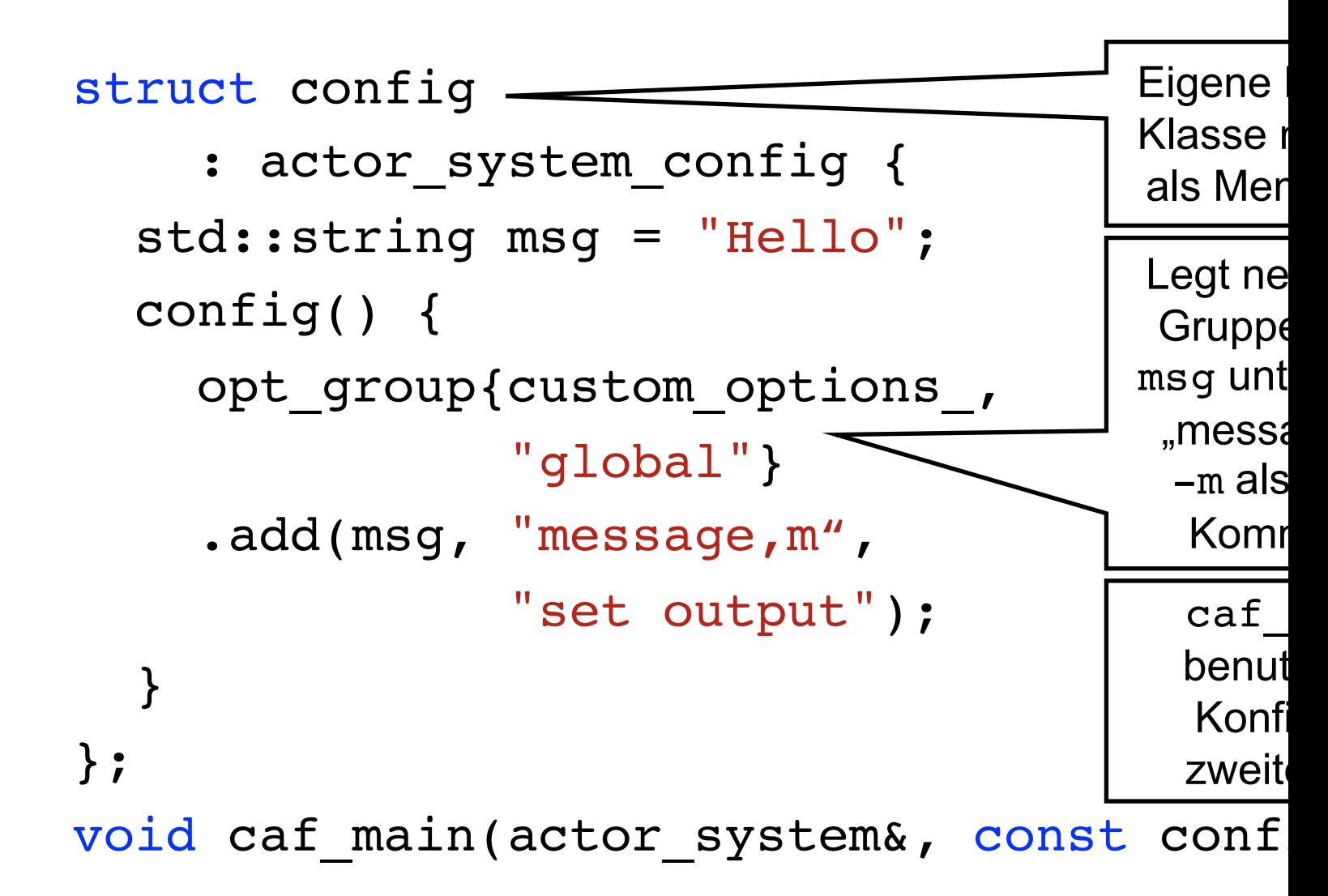

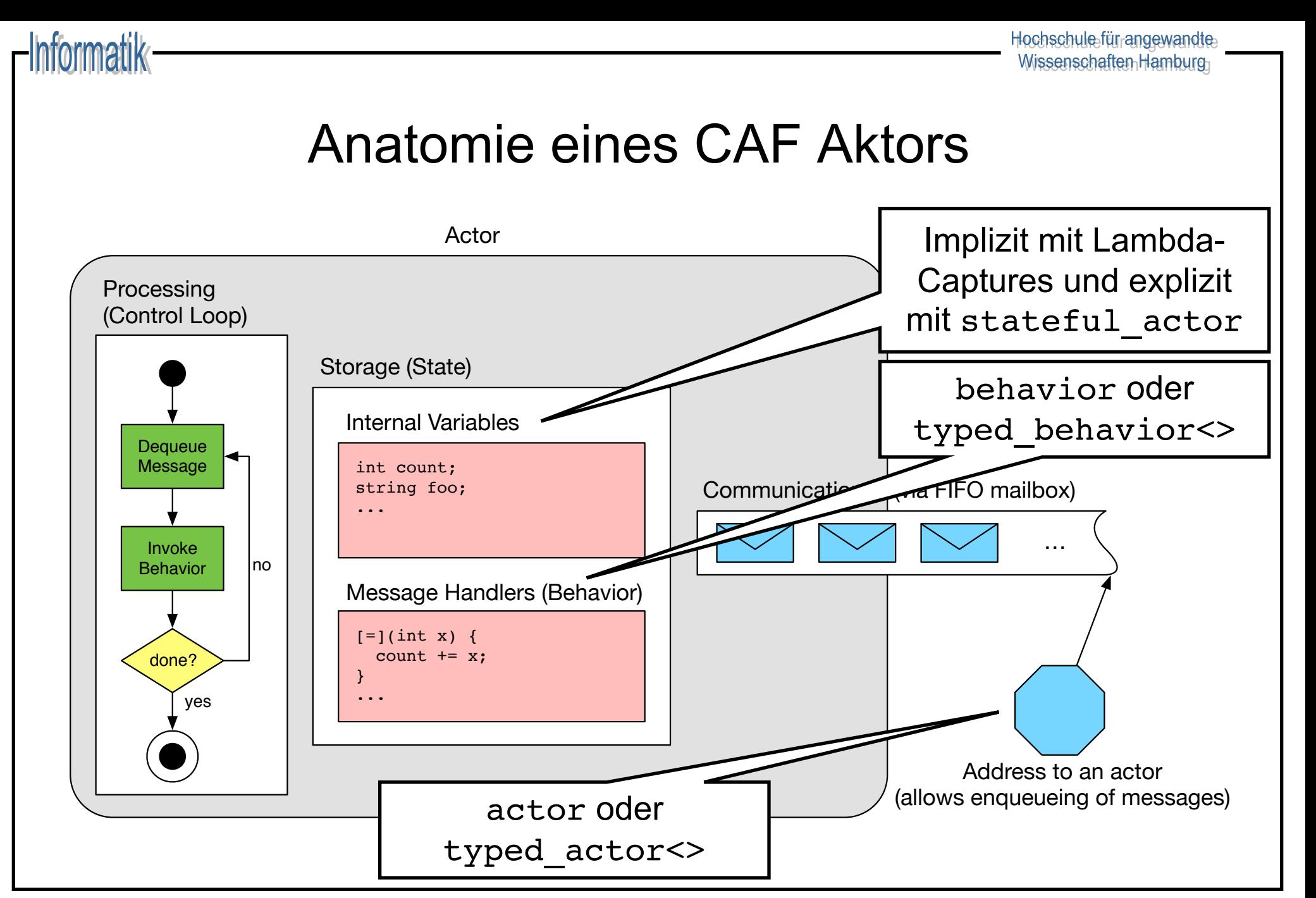

#### Arten von Aktoren in CAF

- $\leftarrow$  CAF unterscheidet dynamisch und statisch typisierte Aktoren
- <sup>u</sup> Dynamisch typisierte Aktoren akzeptieren alle Nachrichten
	- actor identifiziert dynamisch typisierte Aktoren
	- Keine Typprüfung beim Sender, potentiell Laufzeitfehler
- ◆ Statisch typisierte Aktoren definieren ein *Messaging Interface* 
	- typed\_actor<> identifiziert statisch typisierte Aktoren
	- Compiler prüft Ein- und Ausgabenachrichten

Im Folgenden verwenden wir ausschließlich dyn. typisierte Aktoren

#### Event-basierte Aktoren

- $\triangle$  Kein expliziter Empfang von Nachrichten
	- Kontrollfluss ist der Laufzeit überlassen
	- Aktoren arbeiten ihre Mailbox ab bis sie terminieren
- $\triangle$  Aktoren definieren ein behavior mit Nachrichten-Handlern
	- Signatur der Nachrichtenhandler fungiert als *Pattern*
	- Rückgabewert der Handler generiert Antwortnachrichten

### Event-basierter Kontrollfluss

fannaatilk

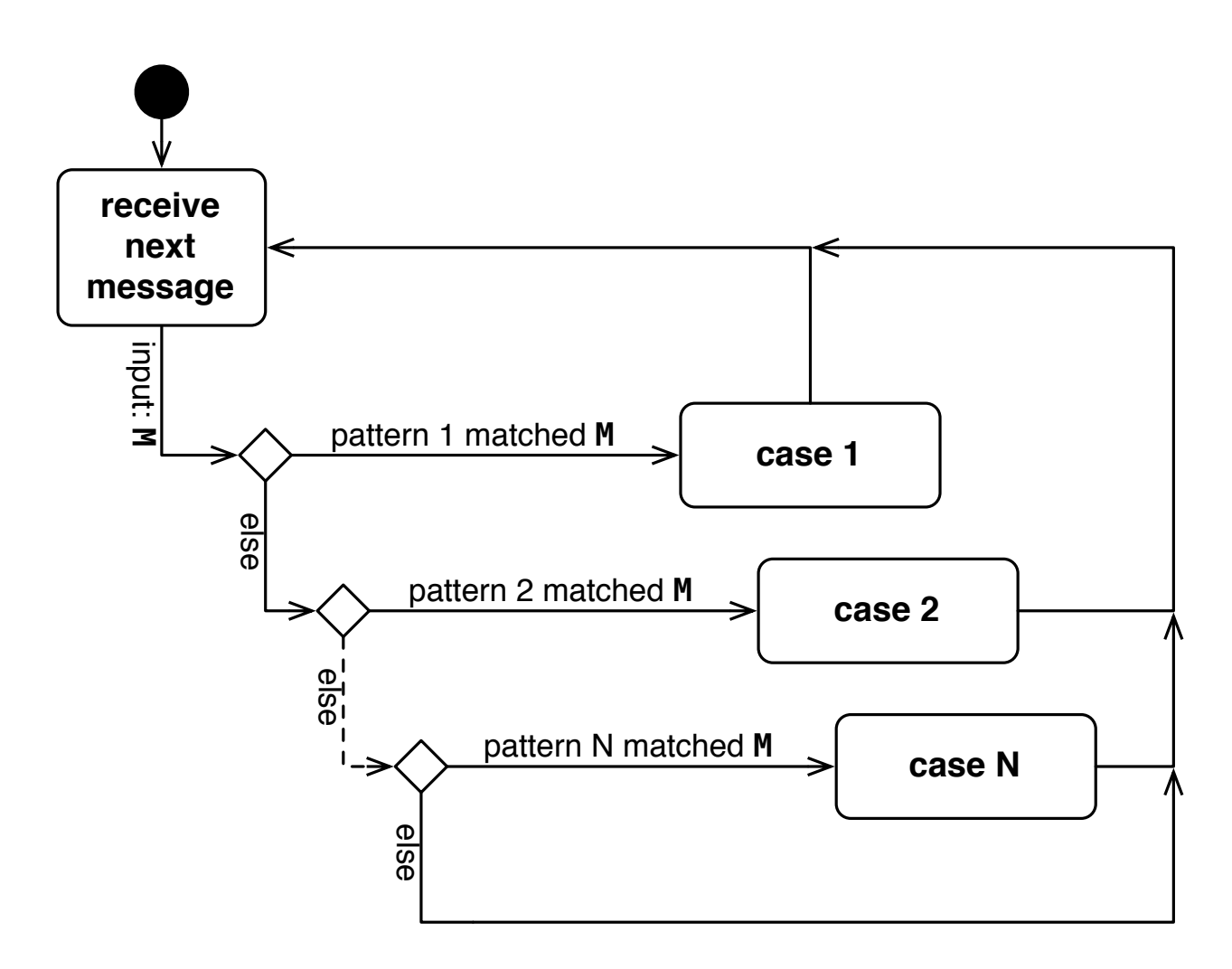

#### Simpler Additions-Aktor

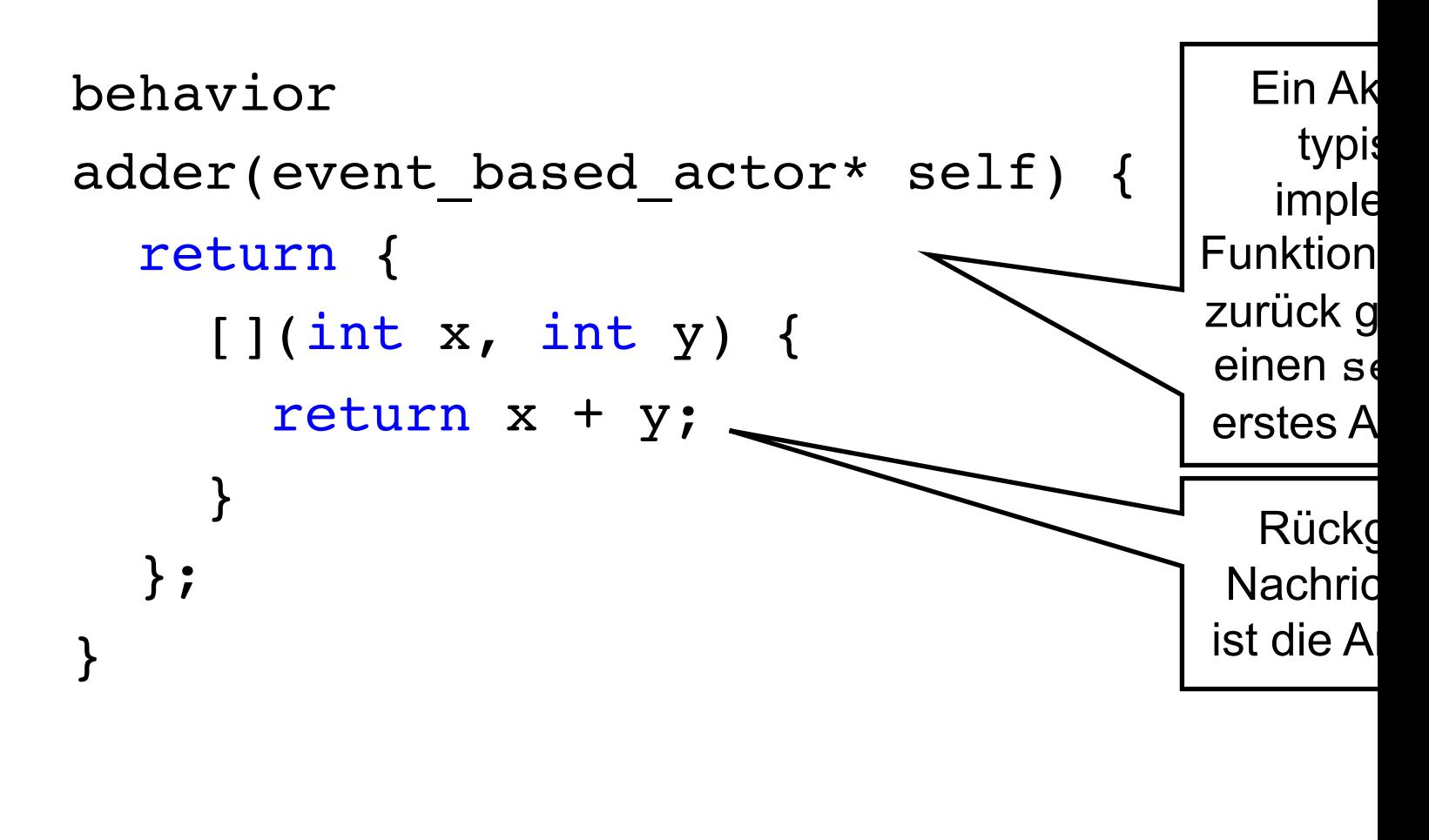

#### Kommunikation in CAF

- Asynchroner Nachrichtenversand: send
	- Eventuelle Antworten im behavior verarbeitet
	- Syntax: self->send(other, ...);
- Request/Response: request
	- Antwort mit dediziertem "one-shot Handler" verarbeitet
	- Syntax: self->request(other, ...).then(...);
- Weiterreichen erhaltener Aufgaben: delegate
	- Transparentes Forwarding
	- Syntax: self->delegate(other, ...);

#### Ad hoc Kommunikation mit Aktoren

- $\bullet\quad$  scoped  $\,$ actor erlaubt Komm. mit Aktoren von "außerhalb"
- $\leftrightarrow$  Ad hoc Aktor um z.B. aus main heraus zu kommunizieren
- Expliziter, blockierender Empfang von Nachrichten
- ◆ Erfordert ein actor system zur Erschaffung: void caf\_main(actor\_system& sys) { scoped actor self{sys};
	- }
- $\bullet$  Hinweis: blockierende Aktoren kennen kein .then: self->request(other, ...).**receive**(...);

ein Tii

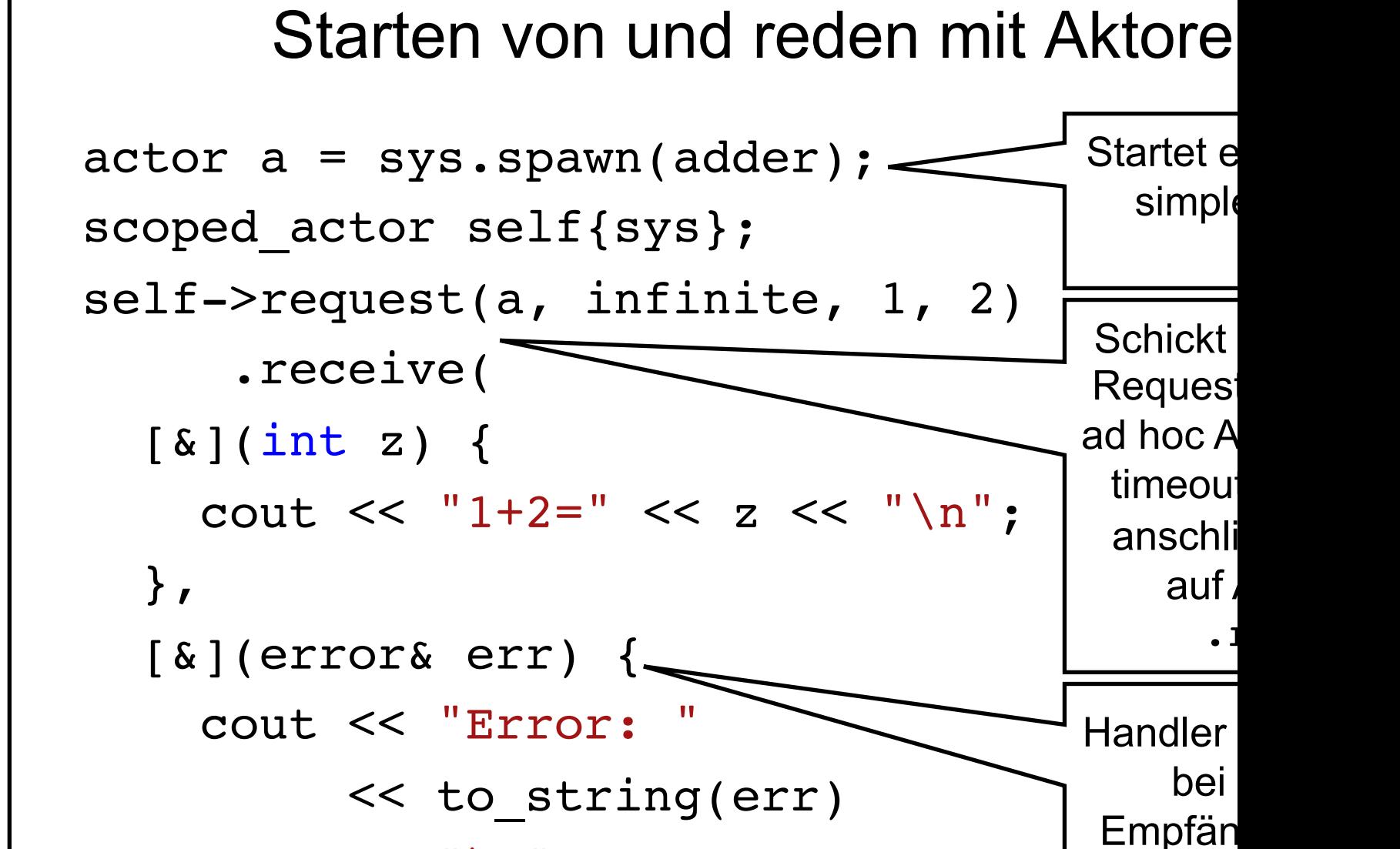

https://github.com/inetrg/vs-cpp: vs15.cpp

**Informatik** 

 $<< " \n\ln" ; \n\}$  ) ;

#### Diskussion des Additions-Aktors

- Zwei int als Eingabe geben keinen Hinweis auf die Semantik
- <sup>u</sup> Erweitern mit neuen Operationen nicht möglich (z.B. Division)
- Idee: Annotieren/Typisieren der Daten
	- Möglichkeit #1: Eine Klasse pro Operation
		- + kein Laufzeit-Overhead
		- viel Boilerplate-Code erforderlich
	- Möglichkeit #2: Eineindeutig typisierte Metadaten
		- + wenig/kein Laufzeit-Overhead
		- + wenig Boilerplate-Code erforderlich

#### Atoms

- Erlauben das leichtgewichtige Annotieren von Daten
- Ermöglichen Definition von Compilezeit Konstanten
- Mit CAF ADD ATOM eineindeutig typisierte Konstanten: CAF ADD ATOM(vslab, add atom)
- Dies muss innerhalb des Type ID Blocks passieren
- Instanz: add atom v

## Metadaten für Math. Operationen

- Type sind nummeriert und sollten nicht überlapper
- CAF hat eine Konstante für die erste freie ID
- Eineindeutig typisierte Konstanten für alle Grundre CAF BEGIN TYPE ID BLOCK(vslab,

```
first custom
```
CAF ADD ATOM(vslab, vs, add atom)

CAF ADD ATOM(vslab, vs, sub atom)

CAF ADD ATOM(vslab, vs, mul atom)

- CAF ADD ATOM(vslab, vs, div atom)
- CAF END TYPE ID BLOCK(vslab)

#### Aktor für Grundrechenarten

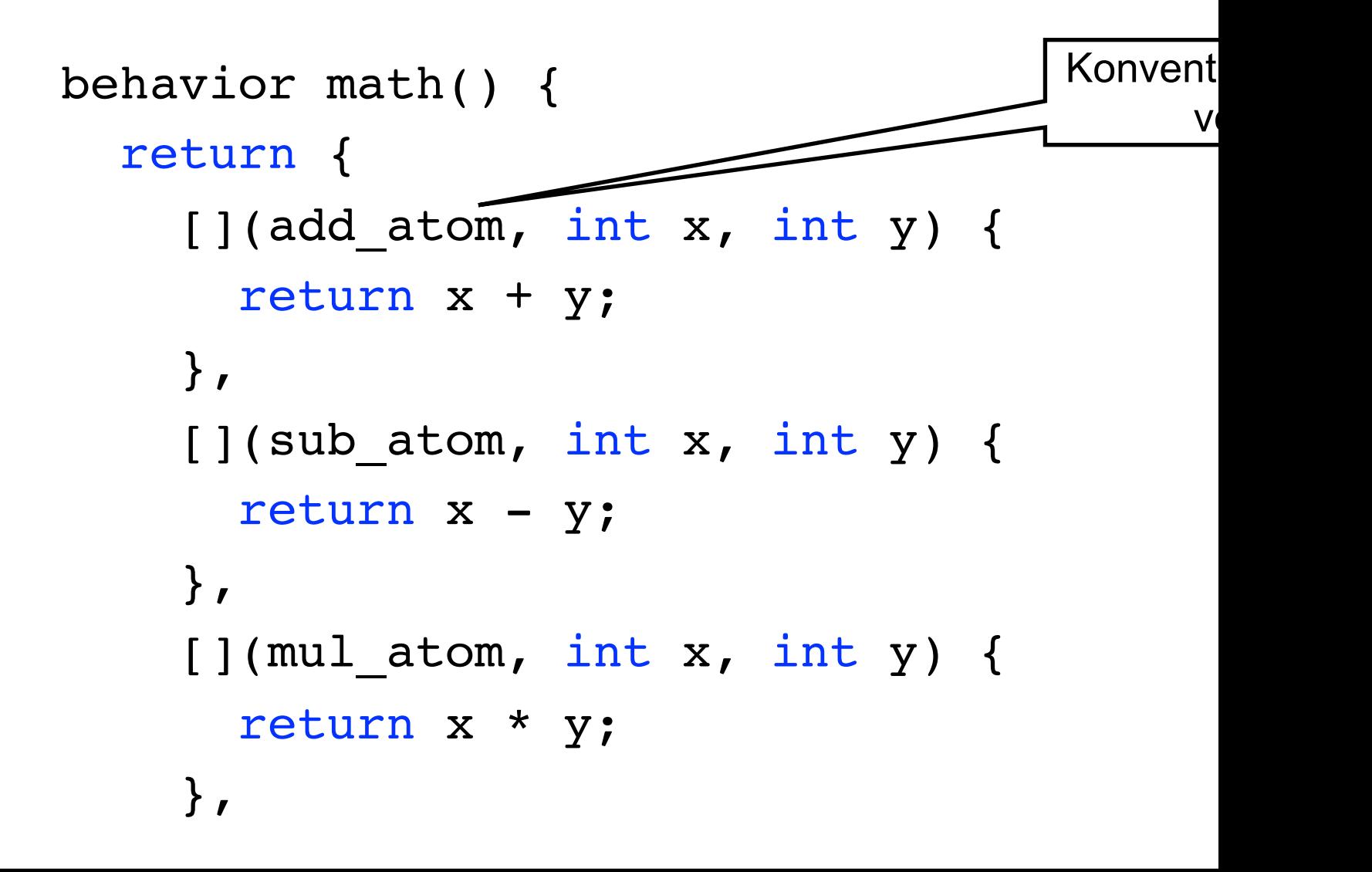

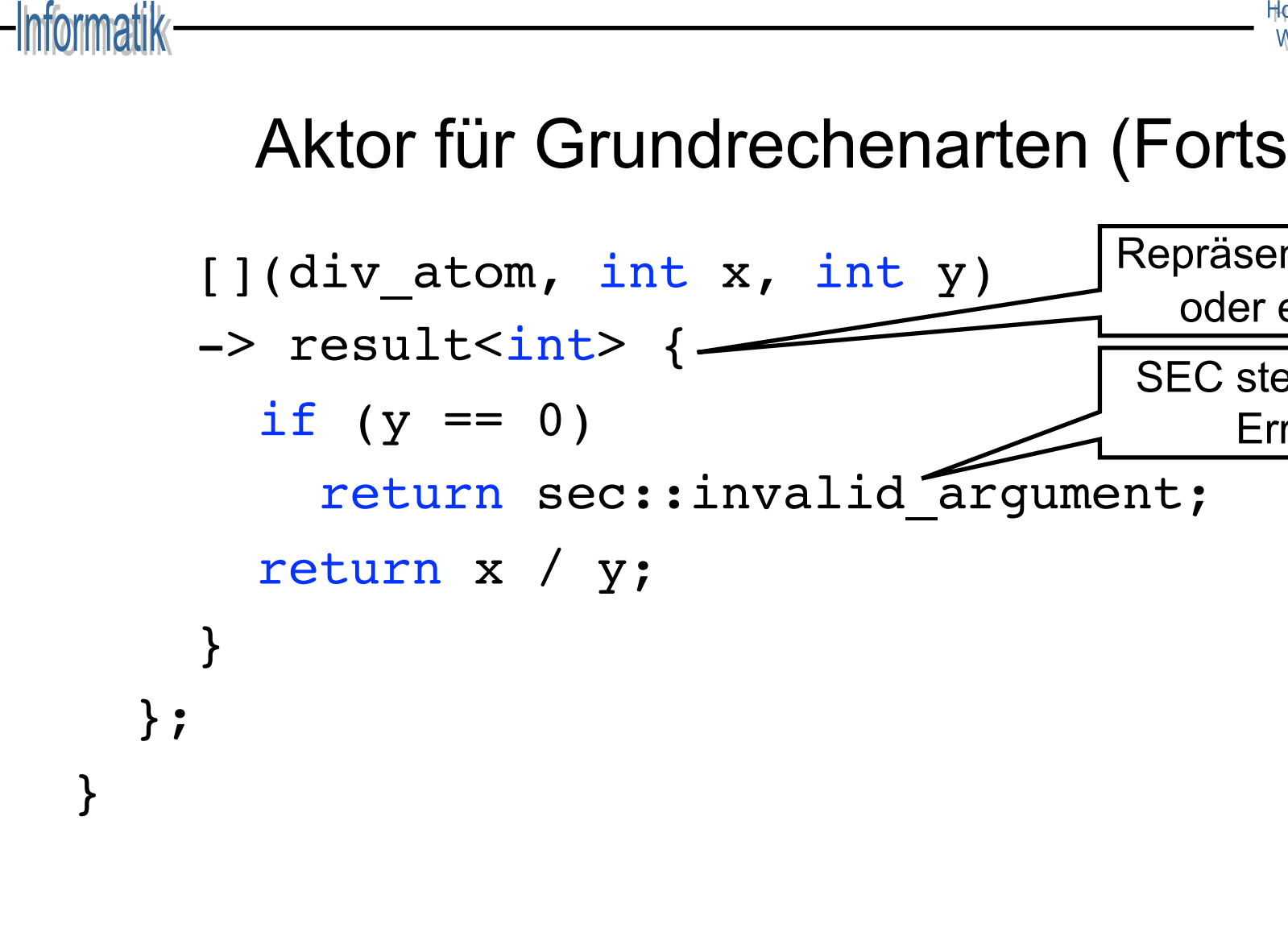

#### Verteilte Aktoren

- Lernen verteilter Aktoren durch Rendezvous-Prozess:
	- "Server" wird mit publish an einen Port gebunden
	- "Client" lernt Server-Handel mit remote actor
	- Client/Server-Rollen nur für Rendezvous erforderlich
- $\bullet$  Aktor-Handles können im Netzwerk versendet werden
- ◆ C++ hat *keine* Reflections: Benutzerdefinierte Datentypen müssen CAF explizit bekannt gemacht werden
	- Dies beinhaltet insb. auch Instanziierungen für vector<T>
	- Datentypen werden per Konfiguration hinzugefügt

#### Konfiguration verteilter Aktoren

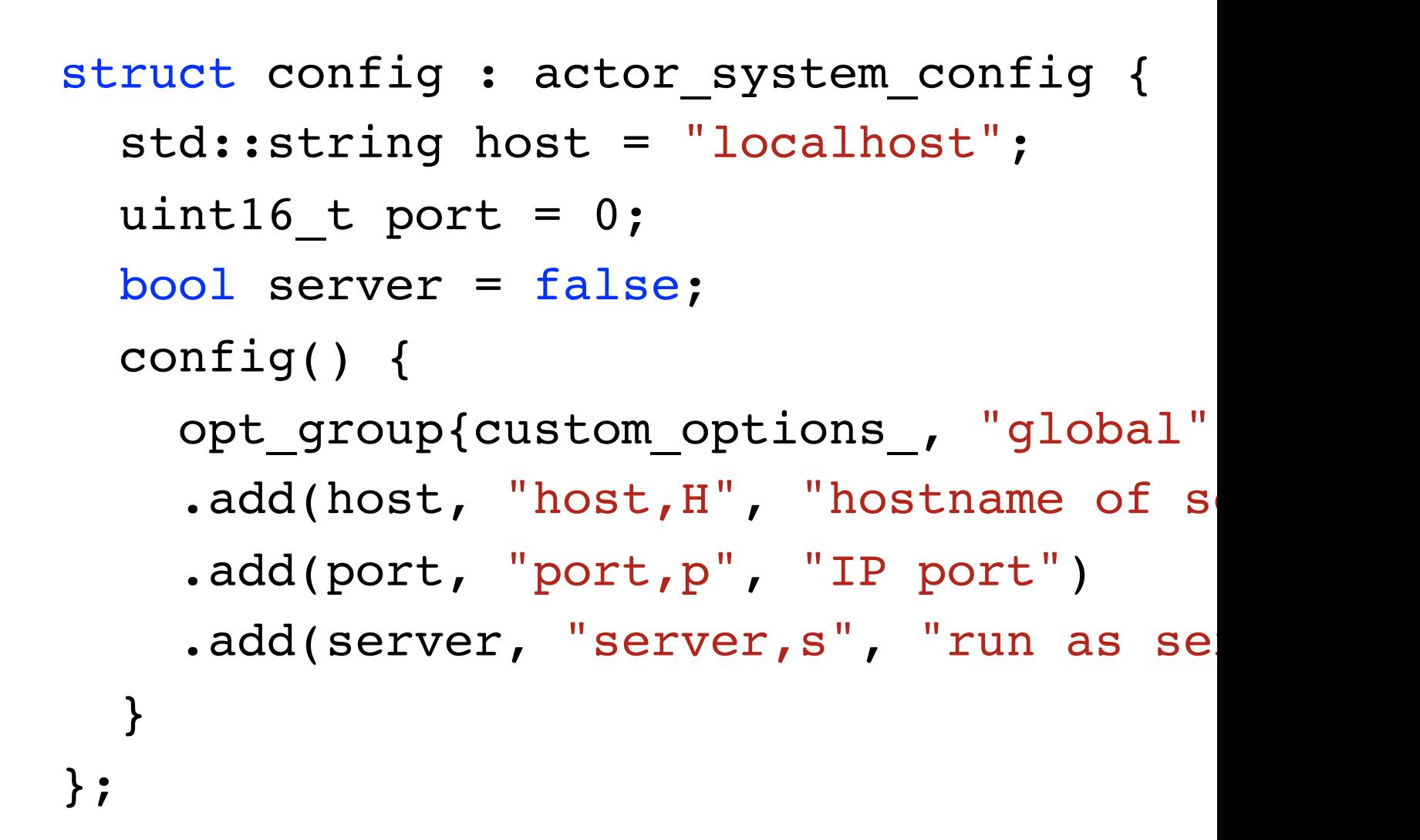

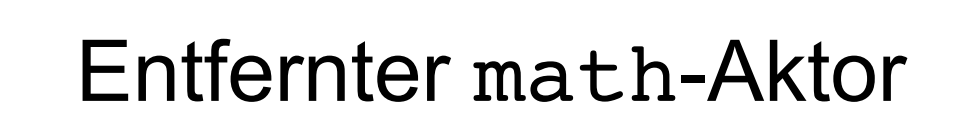

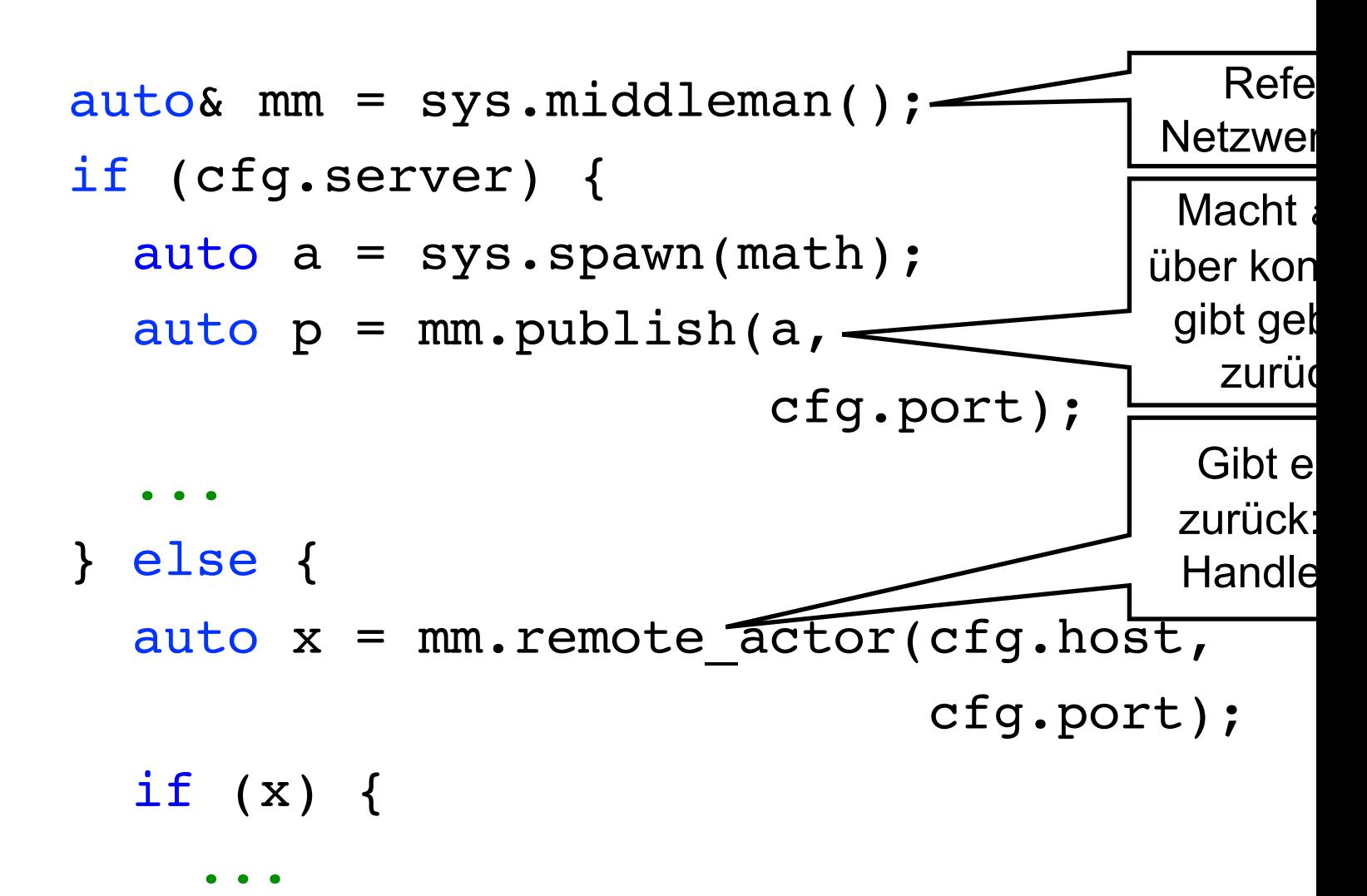

#### Η

#### Eigene Datentypen (Compilezeit)

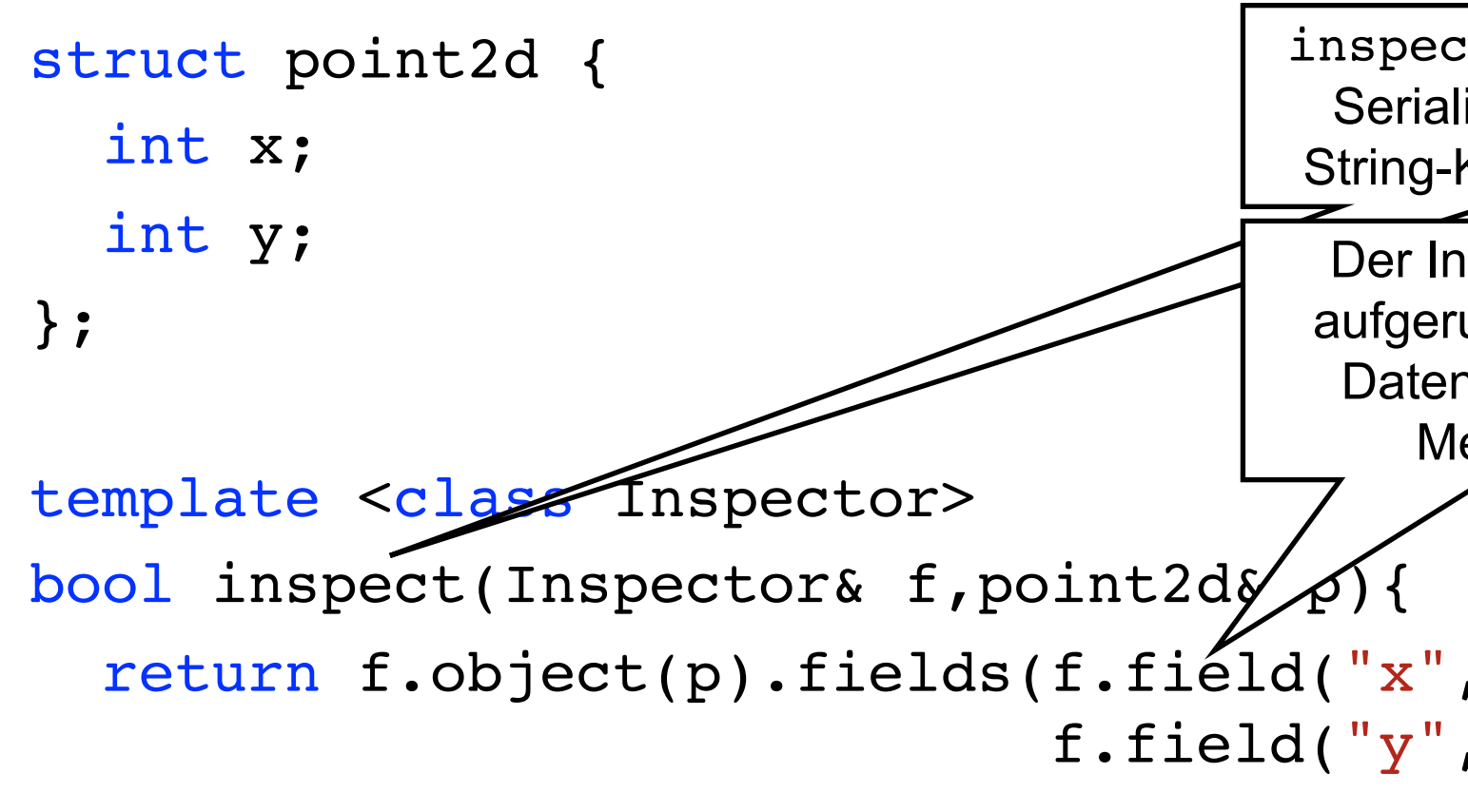

#### }

#### Eigene Datentypen (Compilezeit)

• Werden im selben Type ID Block bekannt gemacht CAF BEGIN TYPE ID BLOCK(vslab, first custom · CAF ADD TYPE ID(vslab, (point2d)) CAF\_END\_TYPE\_ID\_BLOCK(vslab)

### Expliziter State in Aktoren

- CAF erlaubt klare Trennung von State und Verhalten
- $\bullet$  Modellierung im Code ist explizit:
	- Datenfelder in separater Klasse T zusammengefasst
	- Der self-Pointer ist vom Typ stateful\_actor<T>
	- Zugriff auf den State geschieht mit self->state
- $\triangle$  State wird erzeugt beim starten und zerstört beim beenden
	- Wichtiger Unterschied: der Aktor selbst wird erst zerstört sobald keine Referenzen auf ihn mehr vorhanden sind, der State wird zerstört sobald self->quit aufgerufen wird

#### Aktor mit State: Datenzelle

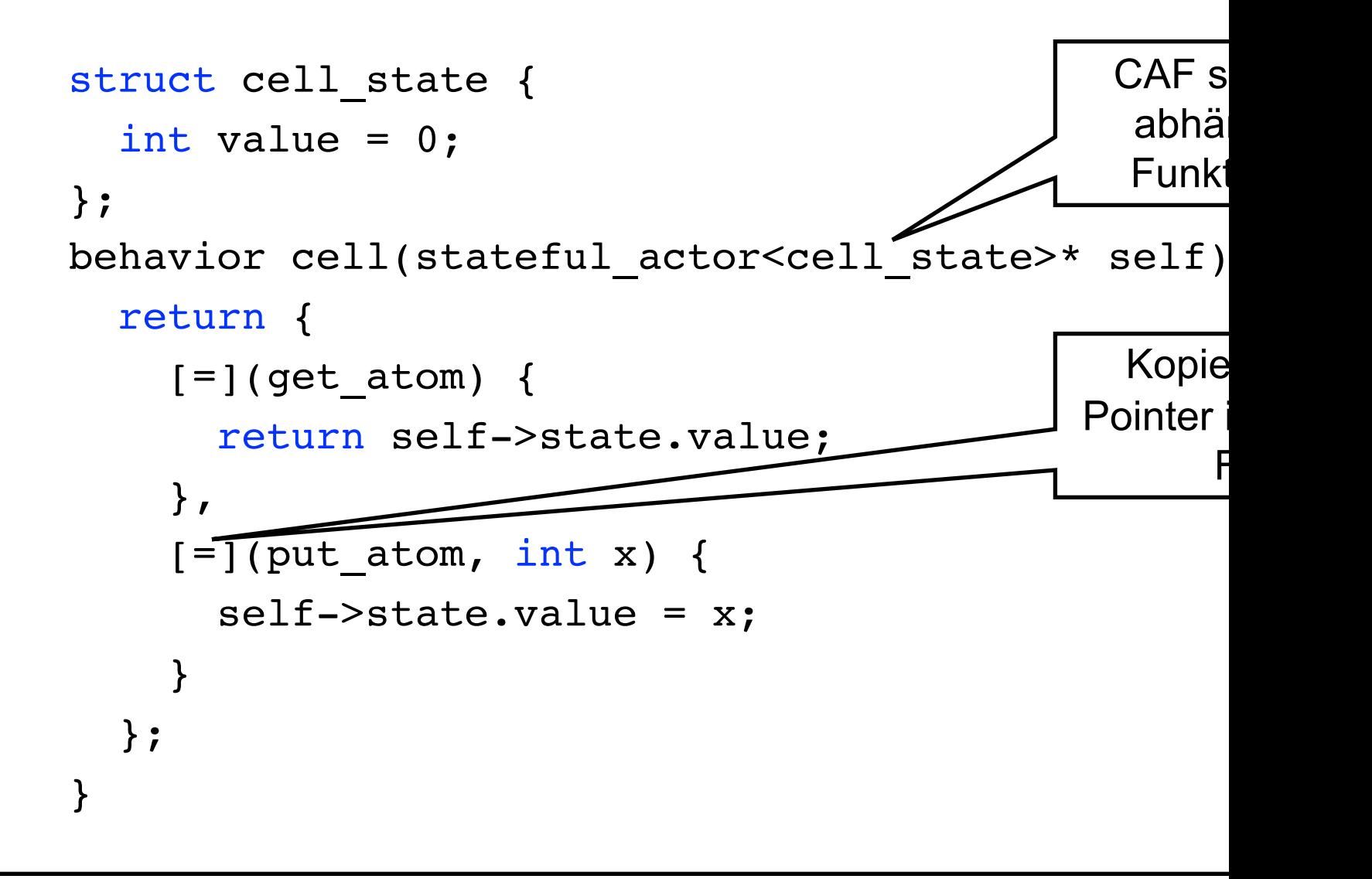

#### Monitoring

- $\bullet$  Aktoren werden überwacht mit self->monitor(:
- Wenn x beendet wird: Zustellung einer down\_msg
- Mehrfaches Monitoring führt zu multiplen down ms
- [Kurznotation um Aktoren](https://github.com/inetrg/vs-cpp) für starten und überwach self->spawn<monitored>(...)
- $\bullet$  Unidirektional: keine Signalisierung an überwachte
- Eine down msg wird in separatem Handler verarbeitet: self->set down handler(...);

#### Linking

- $\triangleleft$  Aktoren werden verlinkt mit self->link\_to(x)
- Wenn x beendet wird: Zustellung einer exit\_msg
- Mehrfaches Linken hat keinen Effekt

- [Kurznotation um Aktoren](https://github.com/inetrg/vs-cpp) für starten und überwach self->spawn<linked>(...)
- Bidirektional: beide Aktoren erhalten jeweils exit
- Eine exit msg wird in separatem Handler verarbe self->set exit handler(...);

#### Informatik-

### Gruppenkommunikation

- Zur losen Kopplung von Aktoren unterstützt CAF Publish/Subscribe-basierte Gruppenkommunikatio
- Aktoren treten Gruppen mit self->join(grp) be
	- [Empfang aller Nachri](https://github.com/inetrg/vs-cpp)chten im regulären behav
	- Nachricht an alle Teilnehmer: self->send (gr
- Verteilung ist analog zu publish und remote  $ac$ 
	- Ein Server ruft publish\_local\_groups auf
	- Clients verbinden sich mit remote\_group

### Wic[htige Online-Quellen zu CAF](http://www.actor-framework.org/pdf/manual.pdf)

- HTML Handbuch: http://actor-framework.readthedocs.io
	- Nach Komponente/Thema sortiertes Referenzbuch
	- Beinhaltet Anforderungen, Installationsguide, etc.
- Repository: https://github.com/actor-framework/actor-framew
	- Quellcode und CMake-Setup für die Hauptkomponenten
	- Beispielprogramme (im Verzeichnis *examples*)
- PDF Handbuch: http://www.actor-framework.org/pdf/manual.
	- Druckerfreundliche Version des Handbuchs
	- $\sim$ 100 Seiten + Index